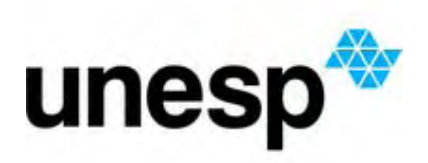

**UNIVERSIDADE ESTADUAL PAULISTA "JÚLIO DE MESQUITA FILHO"** Câmpus de Ilha Solteira - SP

**Edilson Alfredo da Silva**

**Construção, Modelagem e Controle de um Pêndulo Invertido com CLP e Software SCADA**

> Ilha Solteira - SP 2013

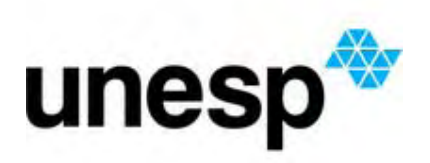

**UNIVERSIDADE ESTADUAL PAULISTA "JÚLIO DE MESQUITA FILHO"**

Câmpus de Ilha Solteira - SP

#### **PROGRAMA DE PÓS-GRADUAÇÃO EM ENGENHARIA ELÉTRICA**

# **"Construção, Modelagem e Controle de um Pêndulo Invertido com CLP e Software SCADA"**

### **Edilson Alfredo da Silva**

Prof. Dr. Marcelo Carvalho Minhoto Teixeira Orientador Prof. Dr. Jean Marcos de Souza Ribeiro Co-orientador

Dissertação apresentada à Faculdade de Engenharia do Câmpus de Ilha Solteira - UNESP como parte dos requisitos para obtenção do título de Mestre em Engenharia Elétrica. Especialidade: Automação.

Ilha Solteira - SP 2013

### FICHA CATALOGRÁFICA

Desenvolvido pelo Serviço Técnico de Biblioteca e Documentação.

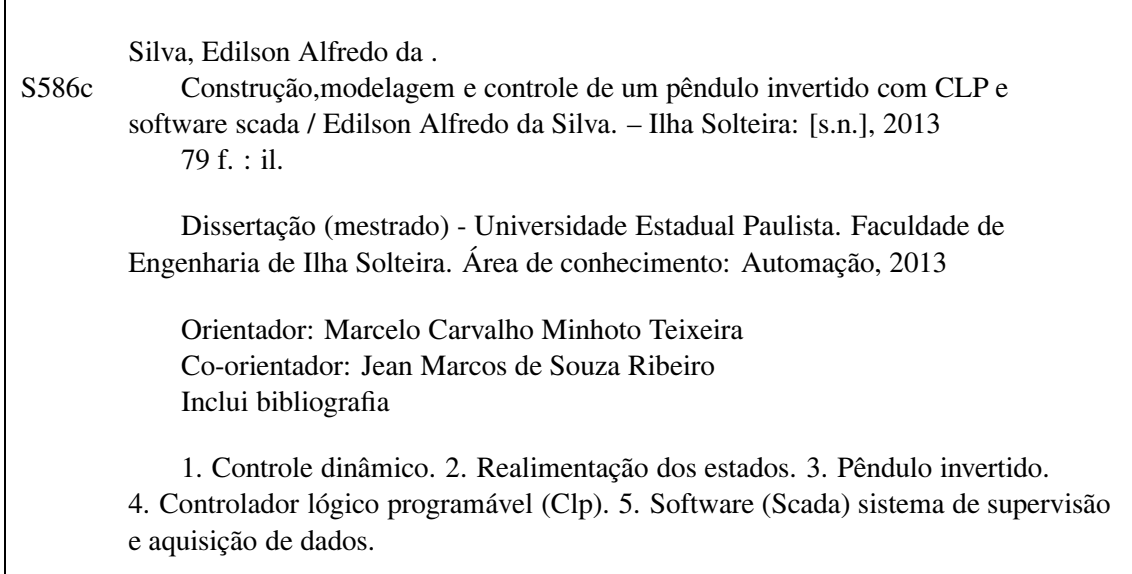

#### unesp UNIVERSIDADE ESTADUAL PAULISTA **CAMPUS DE ILHA SOLTEIRA FACULDADE DE ENGENHARIA DE ILHA SOLTEIRA**

#### CERTIFICADO DE APROVAÇÃO

TÍTULO: Construção, Modelagem e Controle de um Pêndulo Invertido com CLP e Software **SCADA** 

#### AUTOR: EDILSON ALFREDO DA SILVA

**ORIENTADOR: Prof. Dr. MARCELO CARVALHO M TEIXEIRA CO-ORIENTADOR: Prof. Dr. JEAN MARCOS DE SOUZA RIBEIRO** 

Aprovado como parte das exigências para obtenção do Título de Mestre em Engenharia Elétrica, Área: AUTOMAÇÃO, pela Cómissão Examinadora:

Prof. Dr. MARCELO GARVALHO M TEIXEIRA

Departamento de Engenharia Elétrica / Faculdade de Engenharia de Ilha Solteira

Prof. Dr. JOSE PAULO FERNANDES GARCIA Departamento de Engenharia Elétrica / Faculdade de Engenharia de Ilha Solteira

Durando Cucha Cristians

Prof. Dr. CRISTIANO QUEVEDO ANDREA Departamento de Engenharia Elétrica / Universidade Federal de Mato Grosso do Sul - Campus de Campo Grande

Data da realização: 29 de maio de 2013.

"Quando passares pelas águas estarei contigo, e quando pelos rios, eles não te submergirão; quando passares pelo fogo, não te queimarás, nem a chama arderá em ti." (Isaías 43:2)

"A Deus pelo seu imensurável amor e fidelidade, por ser minha retaguarda e meu lugar seguro e por dar sentido ao meu viver."'

#### **OFEREÇO.**

À minha família, em especial à minha esposa Evanil, aos meus filhos Rafael e Naara, por todo amor, apoio, confiança e incentivo em todos os momentos.

#### **DEDICO.**

#### **AGRADECIMENTOS**

Meus agradecimentos a todos os familiares, amigos, professores e funcionários da FEIS-UNESP, que direta ou indiretamente contribuíram para a realização deste trabalho. Em especial, dedico meus agradecimentos:

- O **DEUS todo poderoso** por todas as dádivas que nos são oferecidas diariamente, nas quais incluo o amor, paz, saúde e conhecimento;
- À minha esposa **Maria Evanil** e meus filhos **Rafael e Naara** pelo amor, compreensão, apoio e força em minhas batalhas;
- **À igreja** que tem orado por todos os povos para salvação em Cristo Jesus;
- Ao Prof. Dr. **Marcelo C. M. Teixeira**, por todo ensinamento, incentivo, confiança e orientação;
- Ao Prof. Dr. **Jean Marcos de Souza Ribeiro**, pelo acompanhamento nas montagens, sugestões e incentivo;
- À direção do **Instituto Federal de Educação, Ciência e Tecnologia de Mato Grosso** pelo apoio para realização do mestrado;
- Aos técnicos **Adilson, Aderson, Chaves, Everaldo e Hidemassa**, que participaram sempre de todo desenvolvimento da pesquisa.
- **Aos professores do Departamento de Eletroeletrônica do IFMT** que de forma direta ou indireta contribuíram para realização do mestrado;
- **Aos alunos das disciplinas**: Automação Industrial, Controlador Lógico Programável que contribuíram com desenvolvimento deste trabalho de mestrado;
- Aos amigos do **SENAI-MT**, que me proporcionaram por 15 anos conhecimento em automação industrial para escrever esta dissertação.

"Um pouco de ciência nos afasta de Deus. Muito, nos aproxima."

**Louis Pasteur (1822-1895)**

#### **RESUMO**

O objetivo principal desta dissertação foi a construção de um pêndulo invertido de baixo custo, com partes de uma impressora matricial, para ser utilizado no estudo de sistemas de controle. Após esta construção, foi obtido um modelo matemático linearizado desse sistema. Também, com base em experimento, realizado no laboratório, incluindo a obtenção da resposta em frequência, foram determinadas as funções de transferência do sistema. Em seguida foram projetados controladores, considerando o vetor de estado disponível, utilizando-se técnica de realimentação dos estados. Após a simulação do sistema controlado no *software* Matlab, esse controlador foi implementado em um CLP e utilizado um *software* SCADA. Então, foram registrados os resultados experimentais desse sistema de controle no laboratório, os quais apresentaram boa correlação com os resultados obtidos nas simulações. Esse estudo pode ser útil para aplicações didáticas, pois apresenta baixo custo e emprega equipamento CLP e *software* SCADA, aplicados largamente na indústria.

**Palavras-chave:** Controle dinâmico. Realimentação dos estados. Pêndulo invertido. Controlador lógico programável (CLP). *Software* (SCADA) Sistema de supervisão e aquisição de dados.

### **ABSTRACT**

The main aim of this dissertation was to build a low cost inverted pendulum with parts of matricial printers, for the study of control systems. After that, a linear mathematical modeling of this systems was obtained. Then, based on experiments at the laboratory, incluing the frequency response, the transfer functions of the inverted pendulum were obtained. Considering ther transfer functions and supposing that the state vector is available, a controller was designed based on the pole placement control design method. The designed controller was implemented in a Programmable Logic Controller (PLC), using the software SCADA. This study can be useful in didatic applications, because the proposed procedure presents low cost and uses device (PLC) and software (SCADA) broadly used in industries.

**Keywords:** Dynamic control. Feedback states. Inverted pendulum. Programmable logic controller (PLC). *Software* (SCADA) System monitoring and data acquisition.

## **LISTA DE FIGURAS**

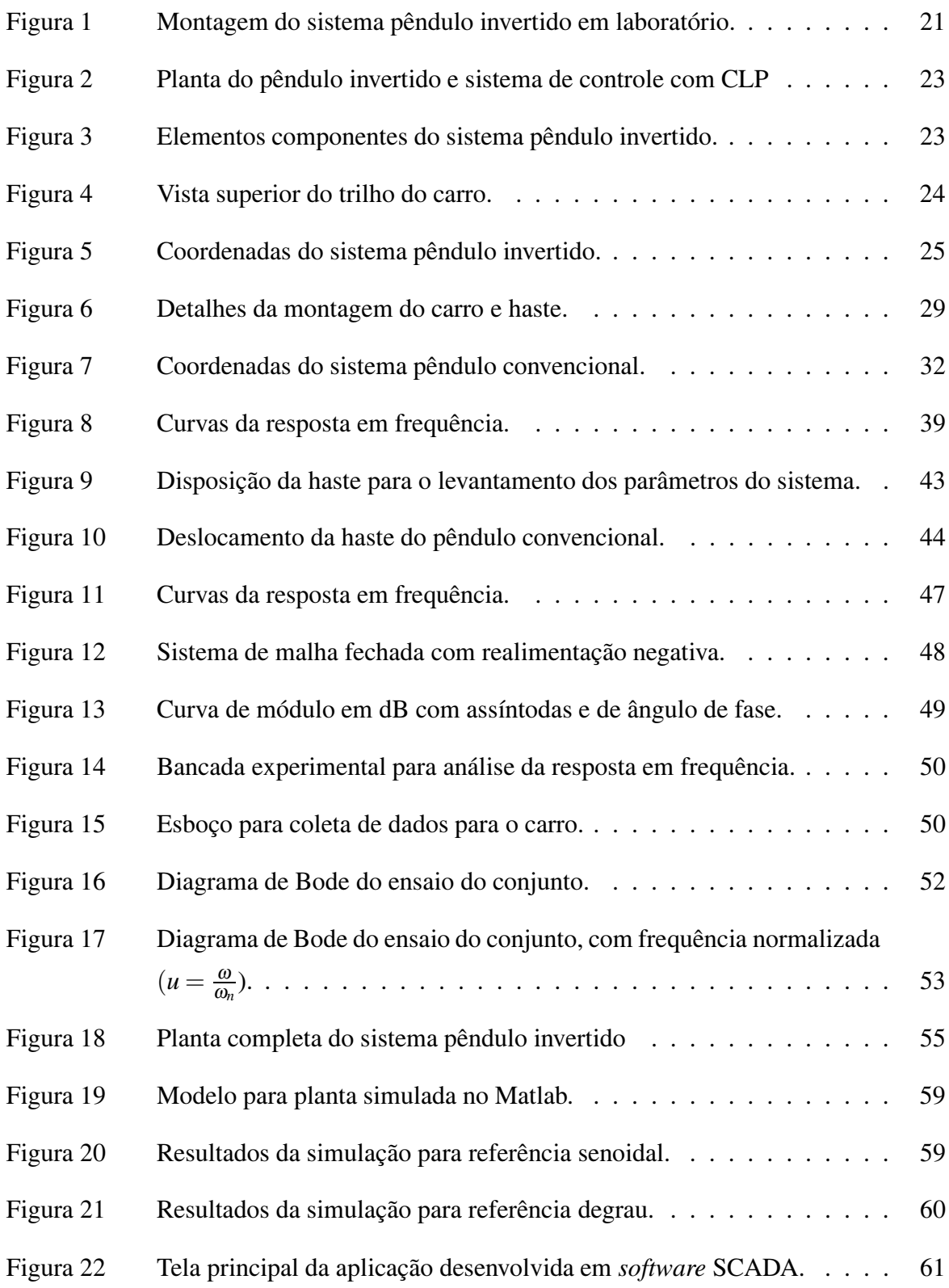

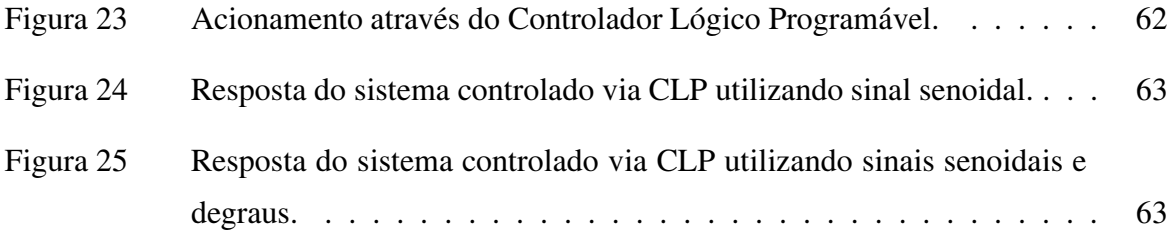

## **LISTA DE TABELAS**

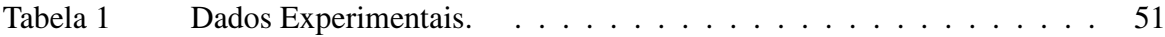

# **LISTA DE ABREVIAÇÕES E SIGLAS**

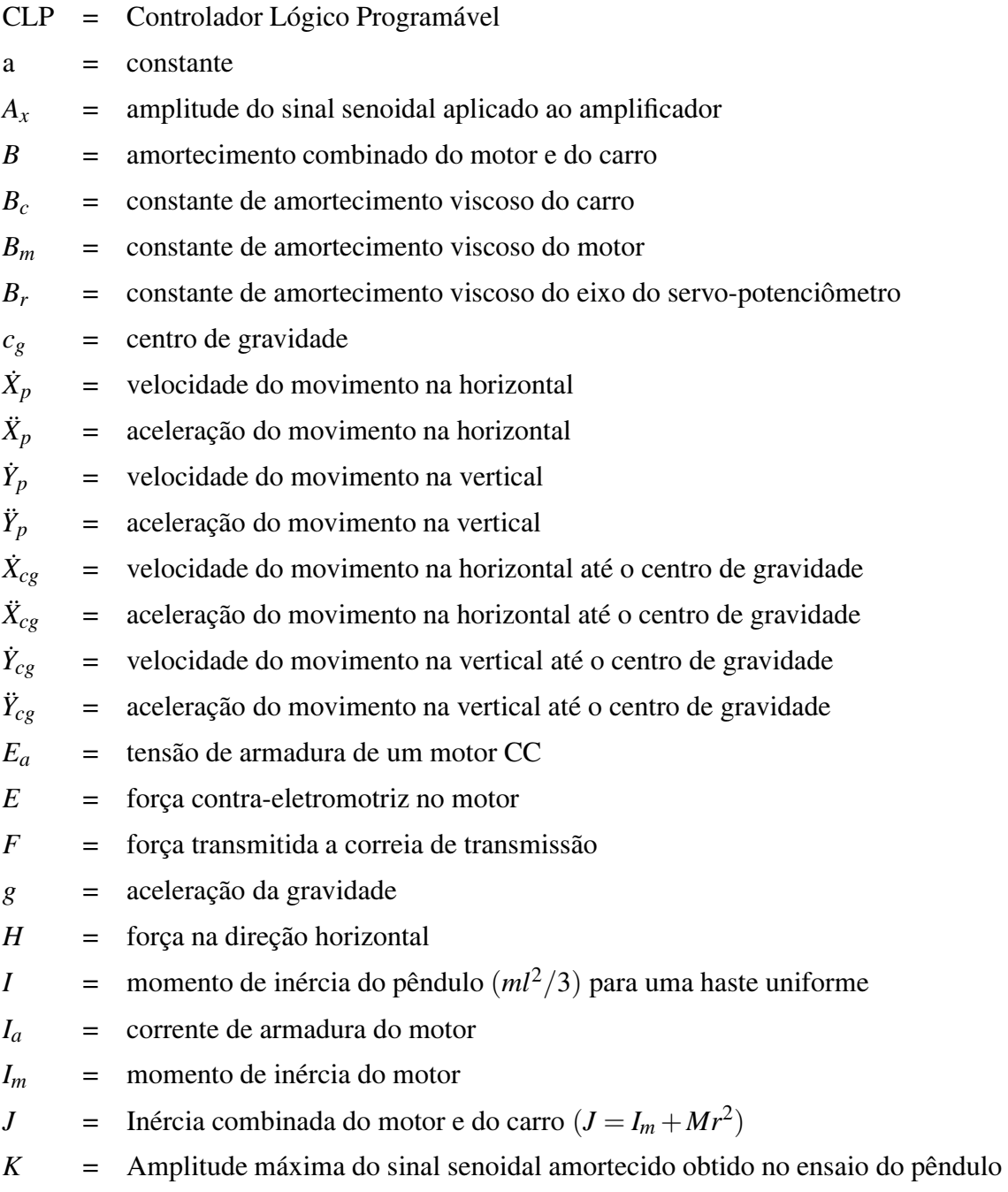

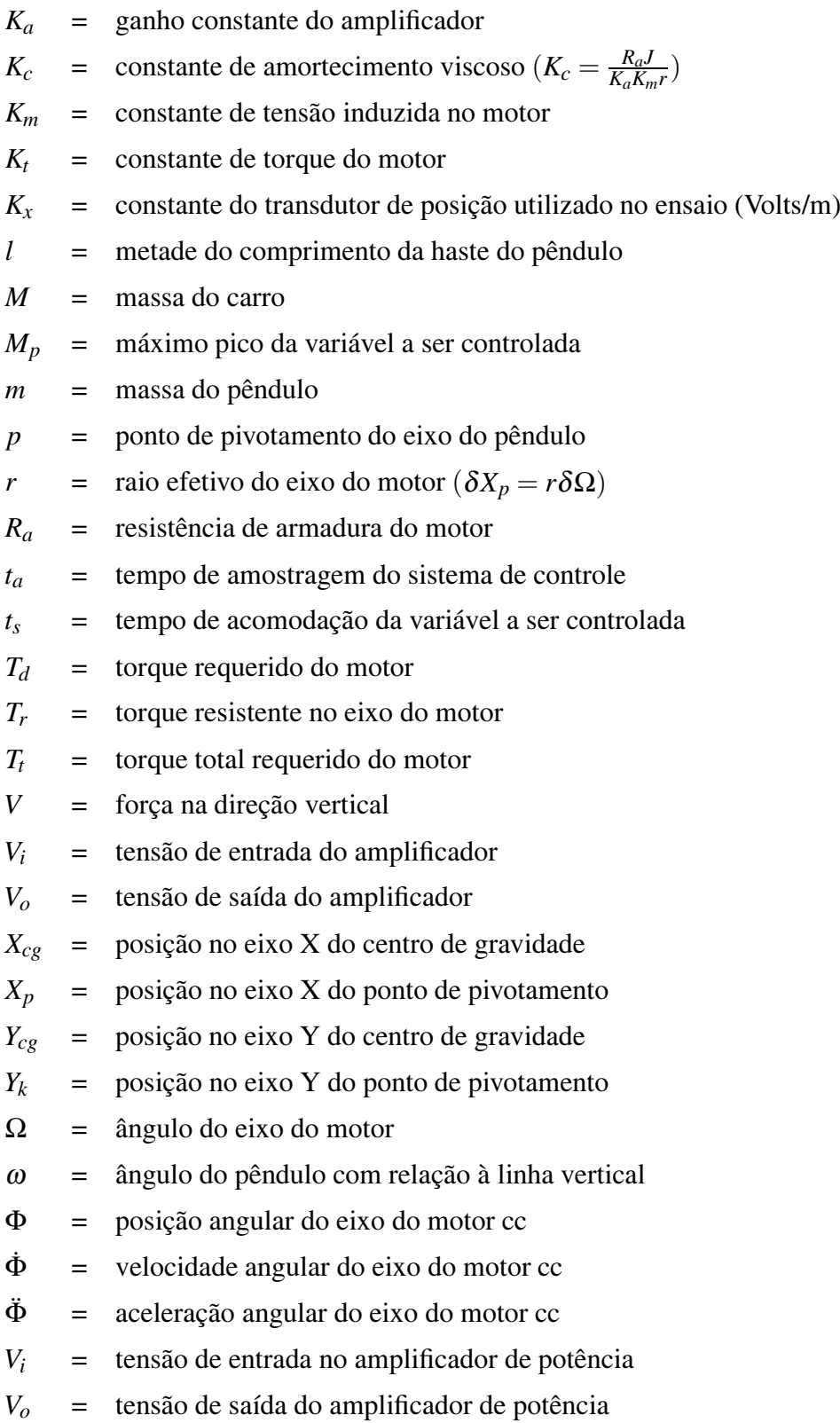

# **SUMÁRIO**

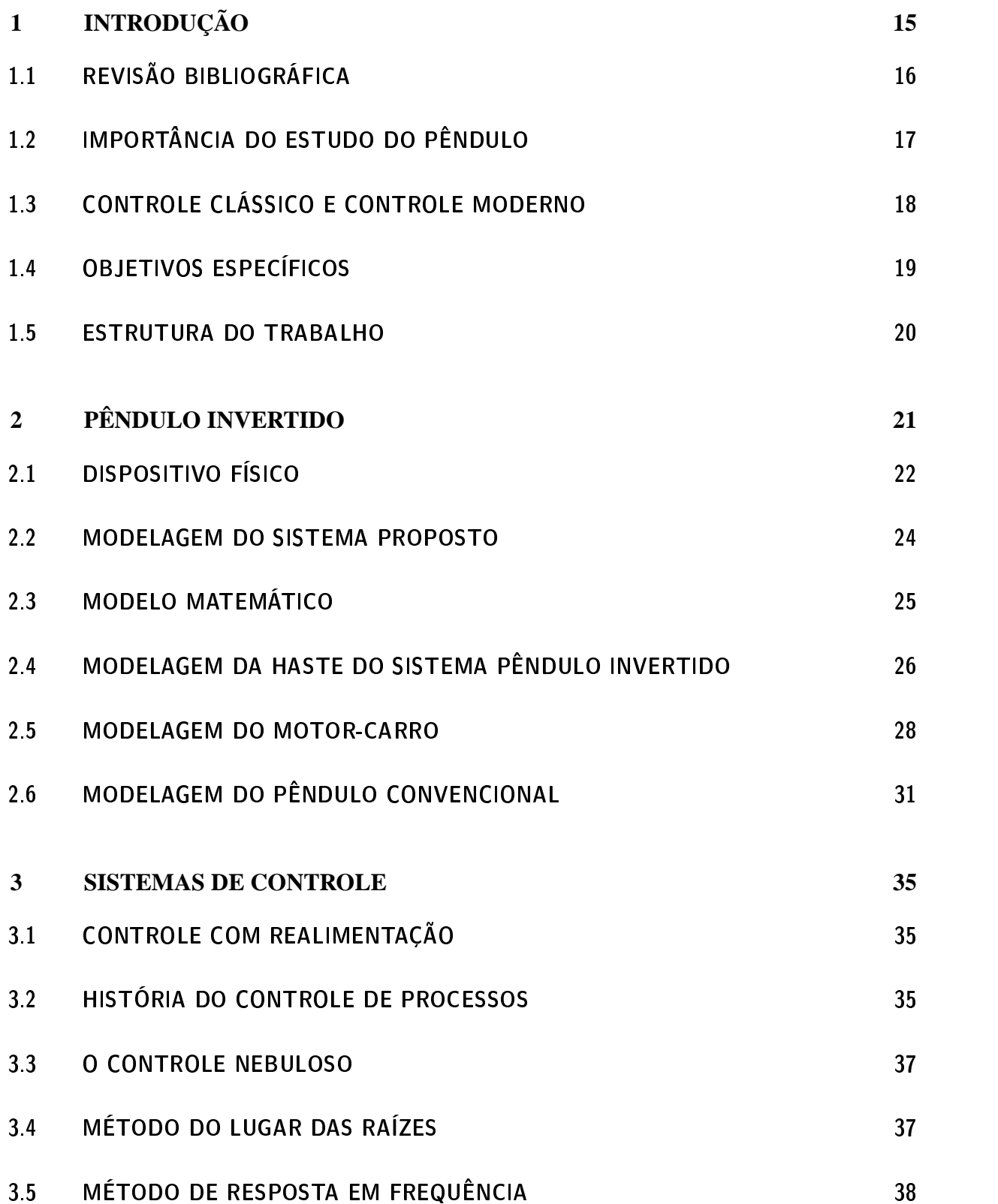

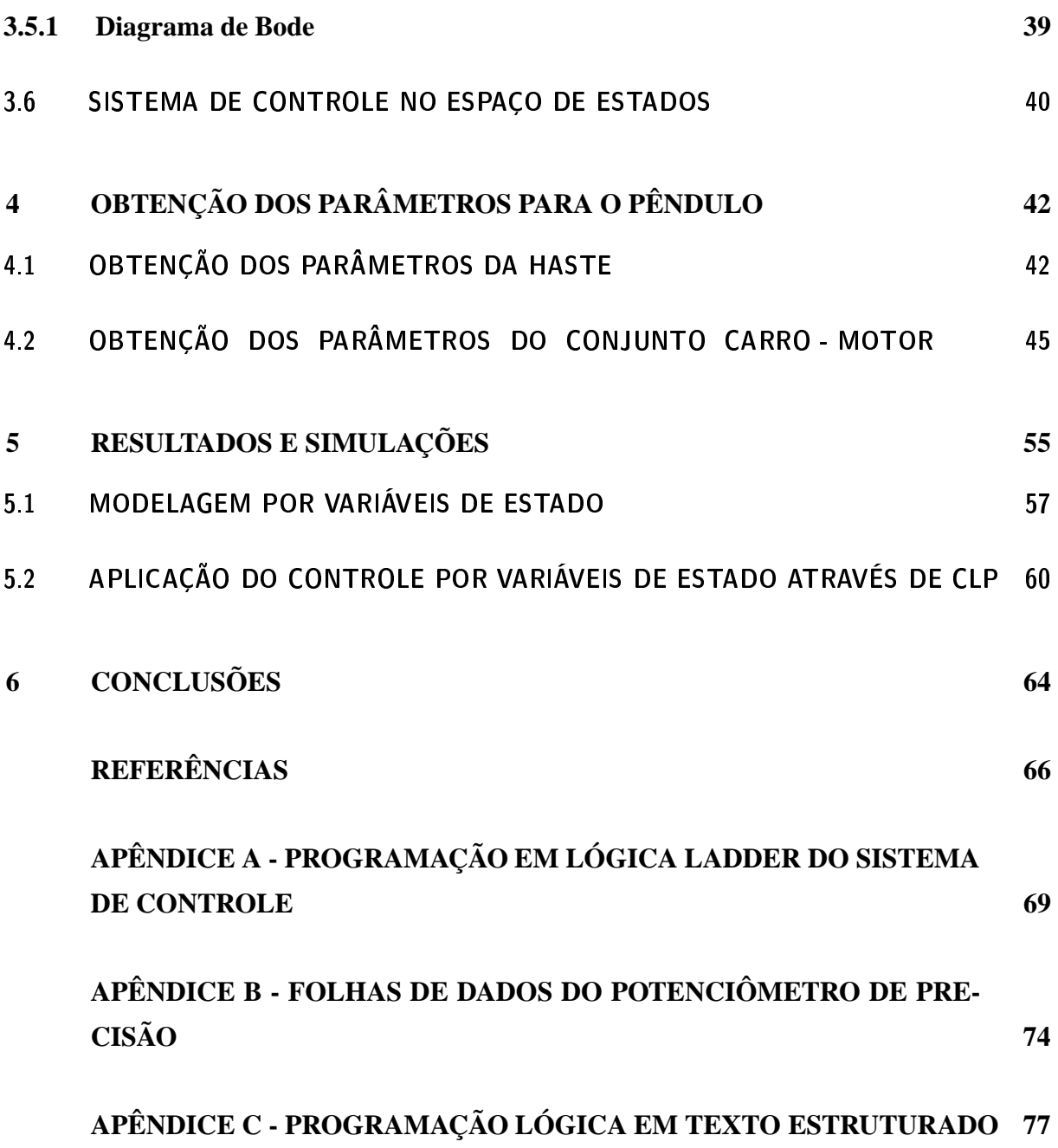

## **1 INTRODUÇÃO**

Nos últimos anos, o desenvolvimento tecnológico, em todos os seguimentos, principalmente nas indústrias, com automação dos processos de produção que exigem alto grau de precisão e repetitividade, para obter maior produtividade no processo, consumindo menos recursos e produzindo em tempo reduzido, tem-se exigido dos engenheiros um aprimoramento nos sistemas de controle. A fim de formar tais profissionais com uma base sólida de conhecimentos e com alguma experiência prática, as instituições de ensino necessitam de determinadas ferramentas didáticas, que muitas vezes são de difícil acesso devido ao seu alto custo.

Portanto, a pesquisa de alternativas viáveis de baixo custo, para a melhor compreensão do assunto, pode ser uma iniciativa importante para ajudar no aprendizado dos futuros profissionais, facilitando sua inserção no mercado de trabalho e atingindo as expectativas da indústria. É possível implementar protótipos de sistemas de controle que permitem uma visualização do seu comportamento e a influência de determinados parâmetros e perturbações sobre a resposta fornecida pelo sistema, ajudando a entender os conceitos téoricos envolvidos nos sistemas de controle. Mas uma série de fatores restritivos, impedem a implementação de alguns recursos práticos para demonstrações laboratoriais que permitam alcançar os objetivos que contemplem a riqueza e diversidade dos sistemas de controle.

Considerando a importância da consolidação dos conhecimentos teóricos a partir de constatações práticas, mesmo com os fatores restritivos, como exemplo a dificuldade econômica apresentada pela maioria das instituições de ensino, a proposta da implementação de projeto de um pêndulo invertido de baixo custo com partes de impressora matricial, que permita ao aluno a visualização da resposta de um sistema de controle, sob a influência de determinados parâmetros de controle e perturbações, aparece como uma solução para pesquisa e desenvolvimento de um sistema de controle moderno. (RIBEIRO, 2007) cita, como analogia ao controle da posição do pêndulo invertido, a brincadeira de se equilibrar um lápis com a ponta dos dedos.

Dentre os sistemas mecânicos, o pêndulo invertido é um caso paradigmático no estudo de sistemas dinâmicos (MONTEIRO, 2006). O estudo do comportamento que envolve o pêndulo começou com observações realizadas por Galileo-Galilei ainda no século XV. Desde então esse sistema é mencionado como exemplo clássico em livros didáticos que tratam de sistemas dinâmicos (OGATA, 2011; DORF; BISHOP, 2009). A simplicidade de sistemas pendulares

associada ao fato de que, sob certas circunstâncias, esses sistemas podem exibir comportamento instável, faz do pêndulo um excelente sistema dinâmico a ser controlado por técnicas de controle moderno, justificando, dessa forma, sua utilização como objeto de estudo deste trabalho. Os módulos didáticos existentes no mercado mais adequados para serem utilizados em práticas de laboratório para estudo de controle e que poderiam aplicar o controle moderno são relativamente de custo elevado. Além disso, a reprodução desses sistemas é problemática devido ao material utilizado na construção e aos direitos autorais.

## **1.1 REVISÃO BIBLIOGRÁFICA**

Na dissertação de (RIBEIRO, 2007) destacou-se a construção física do modelo com partes de sucatas de impressora e componentes eletrônicos. A abordagem mais comum é com o uso de um controlador PID. Utilizou-se o Matlab/Simulink para a simulação do algoritmo de controle PID com o *Toolbox* de tempo real. Foi analisada também a reação a distúrbios e pôde-se concluir que a malha de controle é capaz de compensar estes distúrbios dentro de determinada faixa de perturbação.

O equilíbrio do pêndulo invertido iniciado com a haste na sua posição de descanso inferior, na qual o algoritmo de controle utiliza técnicas de linearização por retroação de estados e considerações sobre a energia do sistema para mover a haste até sua posição superior para ser equilibrada foi estudado por (BUGEJA, 2003). Para o controle do equilíbrio da haste, utilizou-se um controlador projetado em espaço de estados. A técnica de controle em cascata é empregada para reduzir a complexidade do sistema, permitindo-se que duas malhas de controle independentes sejam implementadas.

Foi desenvolvido por Machado (2006) um programa em C/C++ para implementar o controlador PID. Usou-se o sistema operacional QNX Neutrino, que é muito utilizado por profissionais que necessitam de equipamentos com confiabilidade total na realização das tarefas. O acionamento do motor do carro é realizado por PWM. O controlador desenvolvido, teve boas respostas a pequenas perturbações, compensando o desequilíbrio com os deslocamentos rápidos do carro.

O pêndulo invertido sobre um robô móvel foi implementado por Leonor e Neves (2004). Utilizou-se o executivo kernel de tempo real SHARK para implementação do controlador. Porém, todo o projeto do controlador foi feito usando-se o Matlab. O controlador utilizado foi o PD e obteve-se um bom equilíbrio para o pêndulo, apesar do robô não conseguir parar em uma determinada posição.

A análise matemática sobre a estabilidade do pêndulo invertido não-linear, empregando o critério de estabilidade segundo Lyapunov, foi apresentado por (SOARES, 2005). O autor analisou o pêndulo invertido não-linear e concluiu que para manter o sistema em equilíbrio deve-se aplicar uma excitação externa periódica com amplitudes pequenas e altas frequências no seu ponto de suspensão, ou seja, no carro.

Em Johnny Lam (2004) foi realizado o levantamento do pêndulo com controle *swing-up*, utilizando-se dois métodos distintos: um controlador não-linear heurístico e um controlador baseado na energia do sistema. Uma vez o pêndulo estando na posição vertical, passa-se a atuar no sistema um regulador linear quadrático para manter o equilíbrio da barra. Observou-se que os dois controladores desenvolvidos para o equilibrio do pêndulo mostraram-se capazes. Porém, o controlador baseado na energia do sistema foi considerado mais robusto e confiável do que o controlador heurístico.

Uma pesquisa sobre o assunto, realizado com a participação do autor desta dissertação, foi apresentada no Congresso Brasileiro de Automática 2012 (BUZETTI et al., 2012). Nesse artigo foi estudado o projeto e a implementação do sistema de controle de um pêndulo invertido da Quanser, utilizando o método do lugar das raízes *(root locus)*. Foi proposto um novo controlador, considerando como disponíveis apenas a posição do carro e o ângulo da haste, cuja validade foi verificada em uma implementação em laboratório. Tanto o método do lugar das raízes, quanto o pêndulo invertido são assuntos clássicos em controle.

## **1.2 IMPORTÂNCIA DO ESTUDO DO PÊNDULO**

O estudo do controle do pêndulo invertido é utilizado em diferentes sistemas físicos, pois os avanços obtidos na análise de seu modelo matemático podem ser aplicados a outros sistemas.

Trabalhos publicados mostram a utilização de pêndulos aplicados à resolução de problemas relacionados a diferentes sistemas físicos, (DAVIDSON, 2006) tais como: a modelagem de um sistema composto por um helicóptero transportando uma carga suspensa por um cabo (CICO-LANI et al., 2001); o comportamento de navios sujeitos a oscilações forçadas provocadas pelo movimento de ondas (RAHMAN; NAYFEH, 2007); particularmente em relação a pêndulos duplos, podem-se citar trabalhos que fazem a modelagem do comportamento de diferentes partes do corpo humano, durante o caminhar, utilizando um modelo baseado em pêndulos duplos equivalentes (GUTNIK et al., 2005). Na área da robótica, (BERKEMEIERK; FEARING, 1999) relatam a utilização de modelos de pêndulos duplos para o estudo do comportamento de manipuladores. Além da importância do pêndulo invertido, devido à utilidade encontrada no estudo

de seus modelos, também deve-se levar em consideração sua utilidade em aplicações didáticas. Nos livros dedicados a sistemas de controle moderno, utiliza-se o pêndulo como exemplo de sistema não-linear e instável (OGATA, 2011; DORF; BISHOP, 2009).

## **1.3 CONTROLE CLÁSSICO E CONTROLE MODERNO**

Segundo Nóbrega Sobrinho (2011), as técnicas do controle clássico ainda são as ferramentas comuns na maior parte das aplicações industriais. O seu conhecimento também é essencial para o entendimento do controle moderno. Um marco no desenvolvimento da teoria de controle foi a publicação de um trabalho pelo matemático russo A. Lyapunov em 1897. Este trabalho foi traduzido para o francês em 1907 e em inglês em 1947.

Pouco divulgado no ocidente, segundo Nóbrega Sobrinho (2011), o trabalho de Lyapunov continuou a ser desenvolvido na então União Soviética, o que permitiu aos pesquisadores soviéticos grandes avanços especialmente na teoria de sistemas não-lineares e uma liderança na área que se manteve até a década de 1950.

De acordo com Nóbrega Sobrinho (2011), na década de 1920, engenheiros dos laboratórios Bell trabalhavam com o problema de comunicação a longa distância nos Estados Unidos. O problema de reforço de sinais através de amplificador levou ao desenvolvimento de técnicas no domínio da frequência. Nyquist e Bode, assim como vários outros associados a estas técnicas, eram engenheiros dos laboratórios Bell. Eventualmente tais técnicas foram usadas para o projeto de sistemas de controle. O início da Segunda Guerra Mundial estimulou a pesquisa em sistemas de controle, visando o uso militar. Nos Estados Unidos o MIT foi um centro de desenvolvimento de tais técnicas. Outros desenvolvimentos se seguiram, inclusive com o aparecimento da técnica do lugar das raízes, criada por Evans em 1947.

Cita Nóbrega Sobrinho (2011), que no final dos anos 1950 a teoria de controle já consistia de um corpo de conhecimento consolidado, com forte ênfase em técnicas baseadas no uso de métodos da resposta em frequência e, com aplicações industriais. No entanto a demanda por novas técnicas, especialmente no florescente setor aeroespacial impulsionou o desenvolvimento do chamado controle moderno. O controle moderno retomou muitos dos métodos de Lyapunov, usando técnicas no domínio do tempo. O caso de sistemas multivariáveis pode ser facilmente tratado com técnicas modernas. O nome de R. Kalman aparece com destaque entre os criadores do controle moderno.

Atualmente a teoria de controle é bastante extensa e a relação entre vários aspectos foi melhor estabelecida. Assim, técnicas baseadas na resposta em frequência para sistemas multivariáveis foram desenvolvidas e a relação entre o domínio do tempo e da frequência melhor compreendida. Os métodos de resposta em frequência e o lugar das raízes conduzem a sistemas que são estáveis e satisfazem um conjunto de condições de desempenho relativamente arbitrárias, constituindo o denominado controle clássico, que trata somente de sistemas com uma entrada e uma saída (NÓBREGA SOBRINHO, 2011).

O controle clássico tornou-se insuficiente para sistemas com múltiplas entradas e saídas, e, a partir de 1960, considerando ainda a tecnologia digital, tornou-se possível a análise de sistemas complexos com múltiplas entradas e saídas, diretamente no domínio do tempo, com emprego de variáveis de estado. Isto é, a análise do domínio do tempo de sistemas de equações diferenciais, dando início ao controle moderno.

### **1.4 OBJETIVOS ESPECÍFICOS**

Os principais objetivos deste trabalho são os seguintes:

- Propor e construir um pêndulo invertido de baixo custo, com partes de impressoras matriciais, para ser utilizado no estudo de sistemas de controle;
- Obter um modelo matemático para o pêndulo invertido;
- Fazer o levantamento da função de transferência do carro e da haste, utilizando a resposta em frequência baseada no diagrama de Bode;
- Utilizar o *software* Matlab para projetar e simular o controle com realimentação de estados;
- Utilizar a técnica de realimentação de estado para estabilizar o sistema e controlar o ângulo da haste e a posição do carrinho;
- Utilizar o Controlador Lógico Programável (CLP) para implementar a lei de controle com realimentação de estados, fazendo a supervisão e operação com *software* SCADA;
- Disponibilizar os dados de montagem do projeto para que outros pesquisadores interessados possam construir um sistema equivalente utilizando material igual ou similar.

Os resultados deste trabalho são de importância para o setor de automação industrial e, de imediato, poderão propiciar aos estudantes dos cursos de controle de sistemas dinâmicos a possibilidade de utilizarem os Controladores Lógicos Programáveis como equipamentos didáticos para estudo de diversas técnicas de controle de sistemas simulados através de módulos analógicos.

#### **1.5 ESTRUTURA DO TRABALHO**

O Capítulo 2 apresenta o pêndulo invertido, a sua construção e características, sendo ele um dispositivo físico que tende a cair naturalmente, pois, sua posição vertical é uma condição de equilíbrio instável. Uma malha de controle é necessária com objetivo de estabilizar o mesmo na posição vertical. O movimento do carro exerce uma força para contrabalancear a dinâmica natural do pêndulo; a intensidade da força pode ser controlada a partir da informação da posição linear do carro e também da posição angular da haste do pêndulo. Para compreender e controlar obtém-se modelos matemáticos quantitativos tanto do carro como da haste. Geralmente os sistemas dinâmicos são de natureza contínua no tempo, e as equações matemáticas que os descrevem são equações diferenciais. Utiliza-se a transformada de Laplace para simplificar a representação da função de transferência do sistema.

O objetivo do Capítulo 3 é apresentar um breve histórico da evolução dos sistemas de controle e as técnicas usadas para o controle do pêndulo. É descrito um resumo da história do controle e o uso de algumas técnicas de controle moderno.

No Capítulo 4 são realizadas experiências práticas para levantar os parâmetros de projeto. Para a haste, o conjunto carro-haste foi posicionado de cabeça para baixo, sobre a borda de um suporte de forma que o mesmo pudesse se movimentar livremente, e o sinal do potenciômetro foi registrado por meio de um sistema de coleta de dados no matlab. Para o carro foi feito através da análise da resposta em frequência.

No Capítulo 5 é apresentado o estudo da estratégia de controle, do sistema pêndulo invertido, através de alocação de pólos, com representação em espaço de estados. Neste capítulo será apresentada a simulação através de Matlab/Simulink, e a implementação prática em bancada, através de CLP.

No Capítulo 6 estão as conclusões a respeito do trabalho realizado, e os comentários sobre os problemas, e soluções encontradas e propostas para estudos futuros.

## **2 PÊNDULO INVERTIDO**

O pêndulo invertido tem característica dinâmica instável e representa uma plataforma importante para o estudo de muitos outros mecanismos complexos (RIBEIRO, 2007). Uma analogia simples é a brincadeira de equilibrar um lápis ou um cabo de vassoura na ponta dos dedos. Para conseguir uma condição relativamente estável é necessário ficar constantemente movendo a mão de forma a manter o eixo do cabo da vassoura nas proximidades da sua posição vertical. Da mesma forma, o carro que apoia a haste do pêndulo, tem que movimentar-se horizontalmente, segundo o *setpoint* para manter equilibrada a haste, conforme Figura 1 apresentada a seguir.

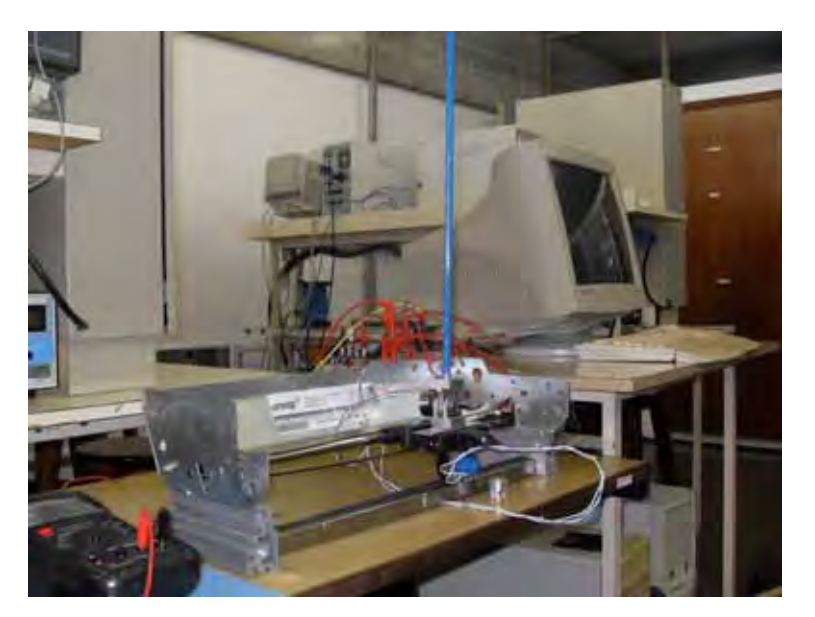

Figura 1 - Montagem do sistema pêndulo invertido em laboratório.

Fonte: O próprio autor.

O sistema de controle de um pêndulo invertido é uma referência para a pesquisa em controle, citado em livros e artigos técnicos, como exemplo de aplicação nos diversos tipos de controle clássico ou robusto. O interesse para o estudo do sistema pêndulo invertido, está no fato dele ilustrar as dificuldades práticas associadas com aplicações de sistemas de controle no mundo real. O modelo resultante é muito similar aos usados para estabilização de foguetes em vôos, no posicionamento de guindastes especiais, carro elétrico de locomoção tipo segway, etc.

## **2.1 DISPOSITIVO FÍSICO**

Um pêndulo invertido típico é um dispositivo físico que consiste de uma haste em forma de barra cilíndrica, usualmente metálica, a qual é livre para se movimentar em torno de um ponto fixo. Esse ponto é montado em um carro que por sua vez é livre para se mover na direção horizontal (OGATA, 2011). O carro é acionado por um motor que pode exercer uma força variável proporcionando o deslocamento do mesmo. A haste naturalmente tende a cair, pois sua posição vertical é um ponto de equilíbrio instável (RIBEIRO, 2007). Usa-se uma malha de controle com o objetivo de estabilizar a haste do pêndulo na posição vertical. Isso é possível exercendo-se uma força que movimenta o carro e tende a contrabalançar a dinâmica natural do pêndulo.

A intensidade da força pode ser controlada a partir da informação da posição angular da haste, e da posição linear do carro, que são medidas através de potenciômetros de precisão cujos dados técnicos estão apresentados no anexo B. O elemento utilizado para implementar a lei de controle do sistema foi o Controlador Lógico Programável (CLP), e a lei de controle abordada neste trabalho é a lei de controle com realimentação de estados. Para o projeto do controlador, o sistema pêndulo invertido foi modelado como um sistema linear, e todos os seus parâmetros identificados para que se possa projetar o controlador a fim de estabilizá-lo.

Na construção do pêndulo invertido foram aplicados componentes simples, com partes de uma impressora matricial. Todo o conjunto poderá ser aplicado para estudo e implementação prática, para que possam ser testadas e comparadas as diversas estratégias de controle. Como plataforma de desenvolvimento dos algoritmos de controle, utilizou-se um *software* de simulação e um CLP, empregados nas indústrias para controle de processo.

A Figura 2 apresenta o sistema pêndulo invertido confeccionado com partes de uma impressora matricial, e o sistema de controle através de CLP.

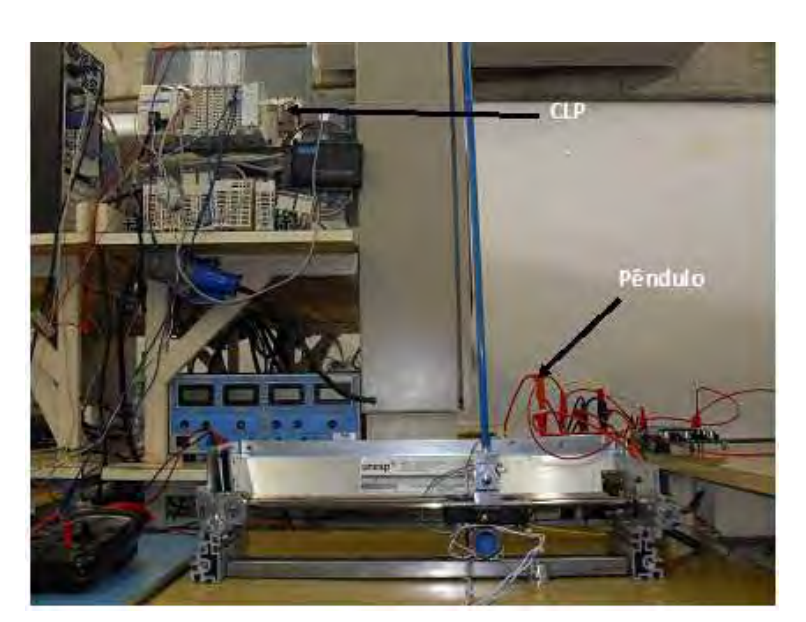

Figura 2 - Planta do pêndulo invertido e sistema de controle com CLP.

Fonte: O próprio autor.

A ligação do motor com o bloco móvel é feita com um sistema de polia acoplada no eixo do motor, o sensor de posição linear e posição angular do sistema esta no bloco móvel, conforme Figura 3.

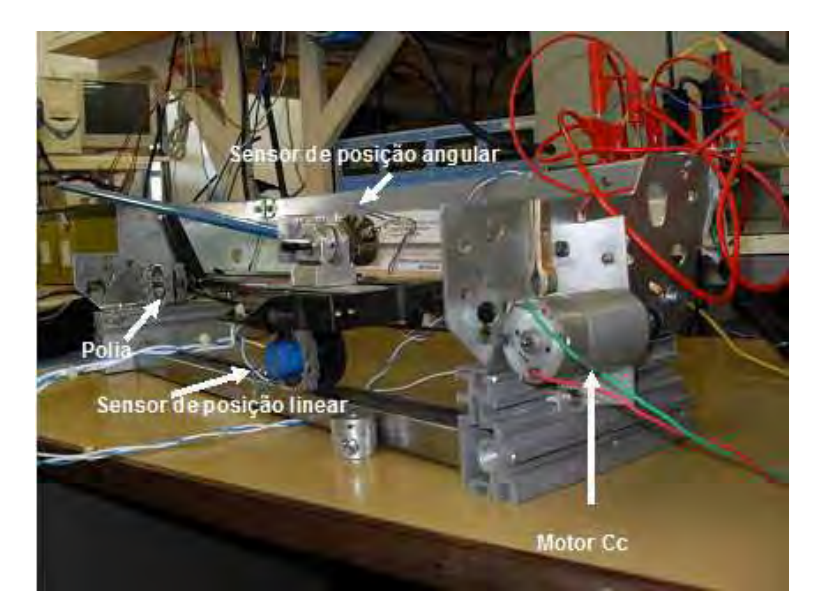

Figura 3 - Elementos componentes do sistema pêndulo invertido.

Fonte: O próprio autor.

O pêndulo se movimenta através de um carro móvel preso a uma correia, que gira solidária nas duas extremidades com polias, sendo que uma das polias está presa ao eixo do motor, que se encontra em uma extremidade, e a outra polia em extremidade oposta, conforme a ilustração apresentada na Figura 4.

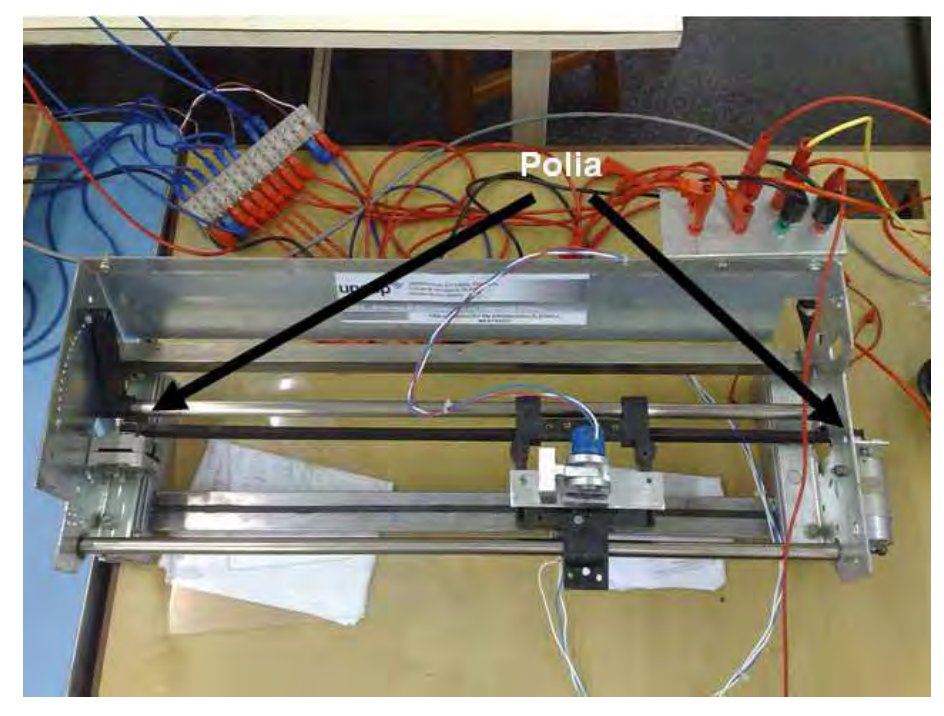

Figura 4 - Vista superior do trilho do carro.

Fonte: O próprio autor.

### **2.2 MODELAGEM DO SISTEMA PROPOSTO**

Os modelos matemáticos quantitativos são importantes para o estudo do controle dos sistemas complexos, tanto para compreender como para implementar o controle. Para tanto é necessário analisar as relações entre as variáveis do sistema e obter um modelo matemático que represente o sistema, e seja, o mais preciso possível. As variáveis do sistema pertencem ao carro, em movimento linear, e a haste, em movimento angular. Portanto, a modelagem matemática do sistema pêndulo invertido é fundamental para se obter as equações dinâmicas que regem o movimento, com equações mais próximas possíveis da realidade do sistema.

Para se obter o modelo matemático que representa o sistema, é necessário utilizar equações diferenciais do movimento. São empregadas as leis da física, que descrevem o sistema nãolinear equivalente, para obter um conjunto de equações diferenciais não-lineares. A partir dessas é aplicada a transformada de Laplace para simplificar a representação e os métodos de solução, considerando as condições iniciais nulas.

## **2.3 MODELO MATEMÁTICO**

Na Figura 5 apresentam-se as grandezas presentes no sistema, sendo elas (RIBEIRO, 2007):

- *H* −→ Força no eixo horizontal;
- *V* −→ Força no eixo vertical;
- *mg* −→ A força peso da haste do pêndulo;
- $l \rightarrow A$  metade do comprimento da haste;
- *Xp* −→ Deslocamento na horizontal até a base do pêndulo;
- *Yp* −→ Deslocamento na vertical até a base do pêndulo;
- *Xcg* −→ Deslocamento na horizontal até ao centro de gravidade;
- *Ycg* −→ Deslocamento na vertical até ao centro de gravidade.

Da representação vetorial das variáveis foi feita a modelagem matemática para o sistema.

Figura 5 - Coordenadas do sistema pêndulo invertido.

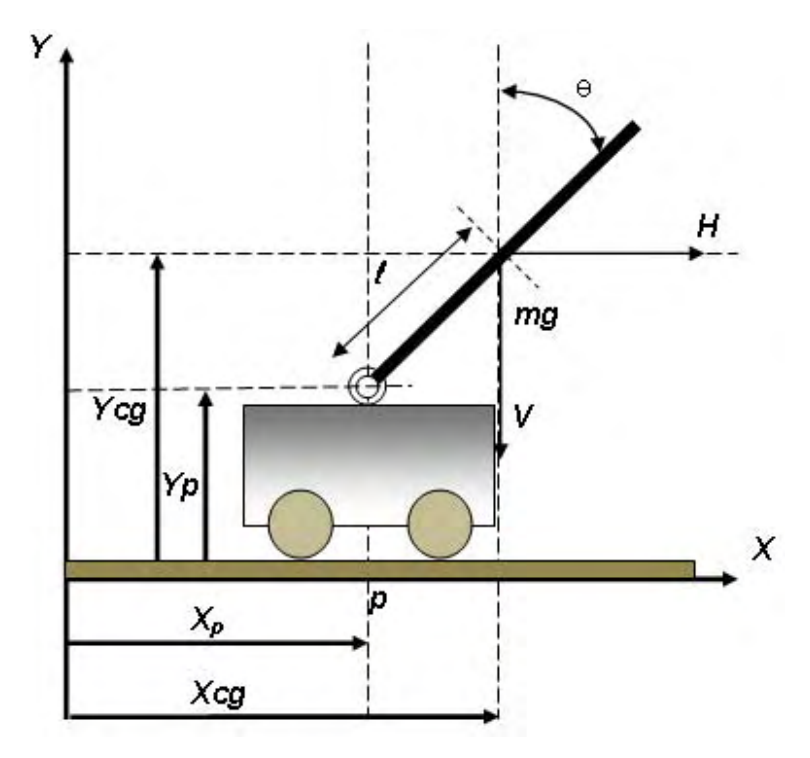

Fonte: O próprio autor.

## **2.4 MODELAGEM DA HASTE DO SISTEMA PÊNDULO INVERTIDO**

Conforme mostrado na Figura 5, são montadas as equações que regem o movimento no eixo horizontal e vertical. As derivadas que aparecem no desenvolvimento matemático representam as informações de velocidade e aceleração.

#### **Equações na horizontal**:

Inicialmente obtem-se a equação na horizontal, a figura 5, servirá como base para modelagem do movimento do centro de gravidade da haste, de acordo com a posição do carro e o ângulo de inclinação da haste, e aplicando relações matemáticas, decompõe a força do sistema na horizontal, conforme (1).

$$
X_{cg} = X_p + l \operatorname{sen}(\theta). \tag{1}
$$

Derivando (1), tem-se a equação da velocidade:

$$
\dot{X}_{cg} = \dot{X}_p + l\cos(\theta)\dot{\theta}.
$$
 (2)

Derivando novamente (2), tem-se a equação da aceleração:

$$
\ddot{X}_{cg} = \ddot{X}_p + l\cos(\theta)\ddot{\theta} - l\sin(\theta)\dot{\theta}^2.
$$
 (3)

#### **Equações na vertical**:

Considerando a posição do carro e o ângulo de inclinação da haste, pode-se obter a equação do movimento do centro de gravidade da haste, por meio de relações trigonométricas e das decomposições das forças do sistema na vertical, conforme (4).

$$
Y_{cg} = Y_p + l\cos(\theta). \tag{4}
$$

Derivando (4), tem-se a equação da velocidade:

$$
\dot{Y}_{cg} = \dot{Y}_p - l \operatorname{sen}(\theta) \dot{\theta}, \n\dot{Y}_p = 0.
$$
\n(5)

Derivando novamente (5):

$$
\ddot{Y}_{cg} = -l \operatorname{sen}(\theta) \ddot{\theta} - l \cos(\theta) \dot{\theta}^2.
$$
 (6)

A somatória das forças na direção *X*, é dada por:

$$
\sum \mathbb{F}_x = m\ddot{X}_{cg},
$$
  

$$
\sum \mathbb{F}_x = H.
$$
 (7)

Substituindo (3) na (7) tem-se:

$$
H = m \left[ \ddot{X}_p + l \cos(\theta) \ddot{\theta} - l \sin(\theta) \dot{\theta}^2 \right],
$$
  
\n
$$
H = m\ddot{X}_p + m l \cos(\theta) \ddot{\theta} - m l \sin(\theta) \dot{\theta}^2.
$$
\n(8)

A somatória das forças na direção *Y*, é dada por:

$$
\sum \mathbb{F}_y = m\ddot{Y}_{cg},
$$
  

$$
\sum \mathbb{F}_y = V - mg.
$$
 (9)

Substituindo (6) na (9), tem-se:

$$
V - mg = m \left[ -lsen(\theta)\ddot{\theta} - lcos(\theta)\dot{\theta}^{2} \right],
$$
  
\n
$$
V = -mlsen(\theta)\ddot{\theta} - mlcos(\theta)\dot{\theta}^{2} + mg.
$$
 (10)

A somatória dos momentos de inércia do sistema é dada por:

$$
\sum M_{cg} = Vlsen(\theta) - Hlcos(\theta), \qquad (11)
$$

$$
\sum M_{cg} = I\ddot{\theta} + B_r\dot{\theta}.
$$
 (12)

Substituindo o momento de inércia (11) na (12), tem-se a (13):

$$
I\ddot{\theta} + B_r\dot{\theta} = Vlsen(\theta) - Hlcos(\theta). \tag{13}
$$

Em (13), substituindo (8) e (10) , que são o *H* e *V*, tem-se:

$$
I\ddot{\theta} + B_r\dot{\theta} = \left[-mlsen(\theta)\ddot{\theta} - mlcos(\theta)\dot{\theta}^2 + mg\right]lsen(\theta) - \left[m\ddot{X}_p + mlcos(\theta)\ddot{\theta} +
$$
  
\n
$$
-mlsen(\theta)\dot{\theta}^2\right]lcos(\theta),
$$
  
\n
$$
I\ddot{\theta} + B_r\dot{\theta} = -ml^2sen^2(\theta)\ddot{\theta} - ml^2sen(\theta)cos(\theta)\dot{\theta}^2 + mglsen(\theta) - ml\ddot{X}_pcos(\theta) - ml^2cos^2(\theta)\ddot{\theta} +
$$
  
\n
$$
+ml^2sen(\theta)cos(\theta)\dot{\theta}^2.
$$

Aplicando a relação trigonométrica  $\text{sen}^2(\theta) + \text{cos}^2(\theta) = 1$  e simplificando, tem-se:

$$
I\ddot{\theta} + B_r\dot{\theta} = -ml^2\ddot{\theta} + mglsen(\theta) - ml\ddot{X}_p\cos(\theta),
$$
\n(14)

$$
(I+ml^2)\ddot{\theta} + B_r\dot{\theta} - mglsen(\theta) = -ml\ddot{X}_p\cos(\theta). \tag{15}
$$

Como a haste é uniforme, o momento de inércia é  $\frac{ml^2}{3}$ . Considerando  $\theta$  muito pequeno, tal que  $\text{sen}(\theta) = \theta$  e  $\text{cos}(\theta) = 1$ , tem-se:

$$
\frac{4}{3}ml^2\ddot{\theta}(t) + B_r\dot{\theta}(t) - mgl\theta(t) = -ml\ddot{X}_p(t).
$$
\n(16)

Dividindo todos os termos por  $\frac{4}{3}ml^2$ , tem-se (17).

$$
\ddot{\theta} + \frac{3B_r}{4ml^2}\dot{\theta} - \frac{3g}{4l}\theta = -\frac{3}{4l}\ddot{X}_p.
$$
 (17)

Define-se os parâmetros de (17) como:

$$
2\xi \omega_n = \frac{3B_r}{4ml^2}, \ \omega_n^2 = \frac{3g}{4l}, \ K_p = \frac{3}{4l}.
$$
 (18)

Substituindo os parâmetros da (18) em (17), e aplicando a transformada de Laplace, tem-se a função de transferência do ângulo da haste pela posição do carro.

$$
\ddot{\theta}(t) + 2\xi \omega_n \dot{\theta}(t) - \omega_n^2 \theta(t) = -K_p \ddot{X}_p(t),
$$
\n(19)

$$
\frac{\theta(s)}{X(s)} = \frac{-K_p s^2}{s^2 + 2\xi \omega_n s - \omega_n^2}.
$$
\n(20)

### **2.5 MODELAGEM DO MOTOR-CARRO**

O pêndulo invertido é movimentado por um carro acionado por um motor de corrente contínua, como pode ser observado na Figura 6. O pêndulo invertido é um sistema naturalmente instável cujo controle só pode ser exercido em uma região, ou seja, somente consegue-se estabelecer o controle do pêndulo se a variação de sua posição angular não for muito grande. Isto quer dizer que se houver uma perturbação muito grande não seria possível mantê-lo na posição vertical. Matematicamente o objetivo é manter o ângulo da haste bem próximo a zero, este controle é feito através dos movimentos horizontais do carro, que buscam equilibrar a haste.

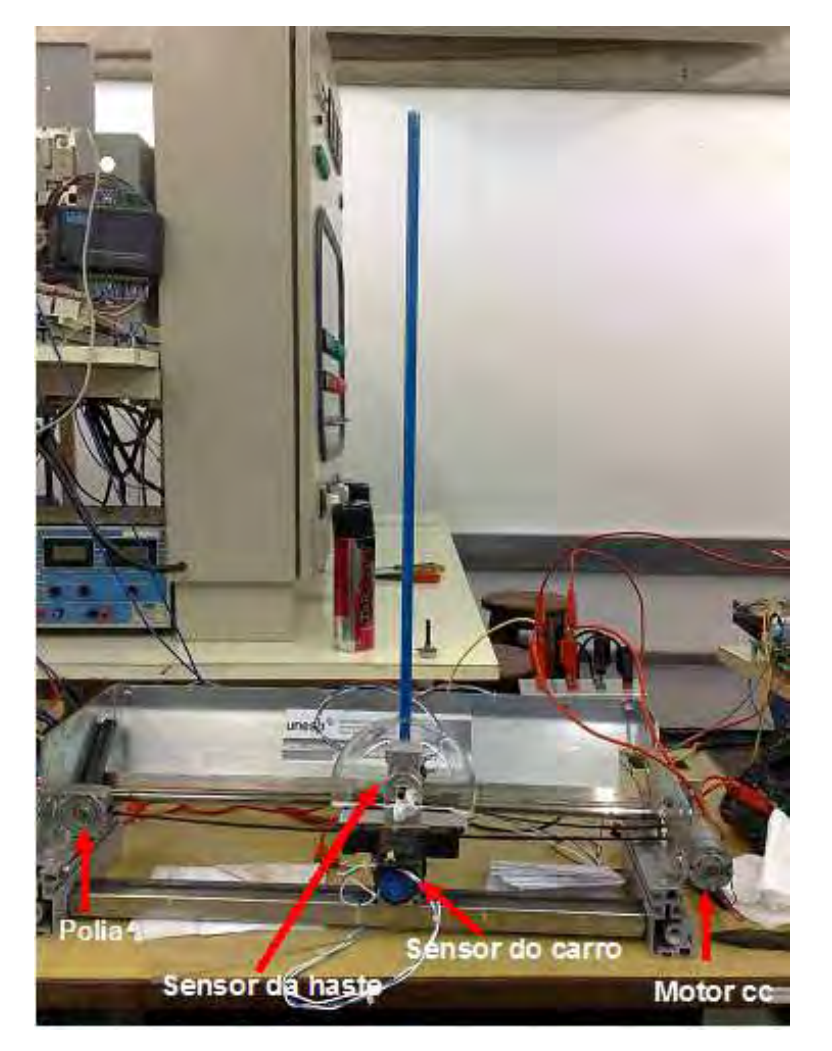

Figura 6 - Detalhes da montagem do carro e haste.

Fonte: O próprio autor.

O equacionamento a seguir foi baseado em Ribeiro (2007).

A equação da tensão de entrada do motor de corrente contínua (CC) é:

$$
V_i = \frac{1}{K_a} V_o,\tag{21}
$$

sendo *Vo* a tensão que alimentará a armadura do motor, *Vi* a tensão de saída do controlador, que entra no amplificador, e  $K_a$  o ganho do amplificador.

Equação do circuito de armadura do motor de CC é:

$$
V_o = E_a + i_a R_a. \tag{22}
$$

A equação da tensão de armadura do motor CC é:

$$
E_a = K_m \dot{\Phi},\tag{23}
$$

sendo  $\dot{\Phi}$  a velocidade mecânica do eixo do motor CC. A equação da corrente de armadura do motor CC é:

$$
i_a = \frac{1}{K_t} T_d. \tag{24}
$$

sendo  $K_t$  a constante de torque do motor.

Da combinação das equações (21), (22), (23), (24), tem-se:

$$
V_i = \frac{R_a}{K_a K_t r} \left[ \frac{K_m K_t}{R_a} \dot{\Phi} r + r T_d \right].
$$
 (25)

Equacionando o torque total requerido do motor tem-se:

$$
T_t = I_m \ddot{\Phi} + B_m \dot{\Phi} + T_r. \tag{26}
$$

O torque resistente no motor pode ser expresso por:

$$
T_r = rF; \t\t(27)
$$

A força *F* exercida na correia de transmissão do carro é:

$$
F = M\ddot{X}_p + B_c \dot{X}_p + H,
$$
  

$$
H = m\ddot{X}_{cg},
$$

sendo *m* e *M* as massas da haste e do carro, respectivamente. Assumindo que  $\ddot{X}_{cg} \approx \ddot{X}_p$  e que *m* << *M* implica que *H* <<  $M\ddot{x}_p + B_c\dot{x}_p$ , assim:

$$
F = M\ddot{X}_p + B_c \dot{X}_p,\tag{28}
$$

$$
T_t = I_m \ddot{\Phi} + B_m \dot{\Phi} + r \left( M \ddot{X}_p + B_c \dot{X}_p \right). \tag{29}
$$

Substituindo (29) em (25), e considerando  $T_d = T_t$ , tem-se:

$$
V_i = \frac{R_a}{K_a K_t r} \left[ \frac{K_m K_t}{R_a} r \dot{\Phi} + r \left( I_m \ddot{\Phi} + B_m \dot{\Phi} + r M \ddot{X}_p + r B_c \dot{X}_p \right) \right],
$$

$$
V_i = \frac{R_a}{K_a K_t r} \left( \frac{K_m K_t}{R_a} r \dot{\Phi} + r I_m \ddot{\Phi} + r B_m \dot{\Phi} + r^2 M \ddot{X}_p + r^2 B_c \dot{X}_p \right),
$$
  
\n
$$
V_i = \frac{R_a}{K_a K_t r} \left[ r I_m \ddot{\Phi} + \left( \frac{K_m K_t}{R_a} + B_m \right) r \dot{\Phi} + r^2 M \ddot{X}_p + r^2 B_c \dot{X}_p \right].
$$
\n(30)

São conhecidas as seguintes relações:

$$
\Delta(X_p) = r\Delta\Phi; \quad \dot{X}_p = r\dot{\Phi}, \quad \ddot{X}_p = r\ddot{\Phi}.
$$
\n(31)

Substituindo a relações (31) na equação (30) tem-se:

$$
V_i = \frac{R_a}{K_a K_t r} \left[ I_m \ddot{X}_p + \left( \frac{K_m K_t}{R_a} + B_m \right) \dot{X}_p + r^2 M \ddot{X}_p + r^2 B_c \dot{X}_p \right],\tag{32}
$$

$$
V_i = \frac{R_a}{K_a K_t r} \left[ \left( I_m + Mr^2 \right) \ddot{X}_p + \left( \frac{K_m K_t}{R_a} + B_m + r^2 B_c \right) \dot{X}_p \right].
$$
 (33)

Fazendo

$$
J = I_m + Mr^2,
$$
  
\n
$$
B = \frac{1}{J} \left( \frac{K_m K_t}{R_a} + B_m + r^2 B_c \right),
$$
  
\n
$$
\frac{1}{K_c} = \frac{R_a J}{K_a K_t r},
$$

tem-se:

$$
V_i = \frac{1}{K_c} \left[ \ddot{X}_p + B \dot{X}_p \right].
$$
 (34)

Em (34) aplica-se a transformada de Laplace considerando as condições iniciais nulas, obtendo-se (36), que é a função de transferência da posição do carro pela tensão aplicada ao motor CC.

$$
X_p(s) = V_i(s) \frac{K_c}{s(s+B)},
$$
\n(35)

$$
\frac{X_p(s)}{V_i(s)} = \frac{K_c}{s(s+B)}.\tag{36}
$$

## **2.6 MODELAGEM DO PÊNDULO CONVENCIONAL**

Nesta seção estuda-se o modelo do pêndulo convencional, como recurso matemático para levantar os parâmetros utilizado no pêndulo invertido. No esquema ilustrado na Figura 7 visualiza-se as variáveis presentes no sistema.

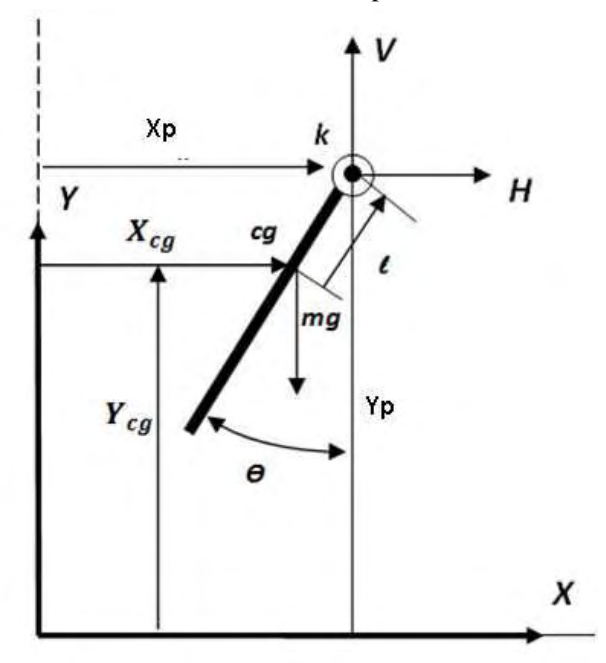

Figura 7 - Coordenadas do sistema pêndulo convencional.

Fonte: O próprio autor.

A seguir são obtidas as equacões do sistema (RIBEIRO, 2007). **Equações na horizontal**:

$$
X_{cg} = X_p - l \operatorname{sen}(\theta),
$$
  
\n
$$
\dot{X}_{cg} = \dot{X}_p - l \cos(\theta) \dot{\theta}, \ \dot{X}_p = 0,
$$
  
\n
$$
\ddot{X}_{cg} = -l \cos(\theta) \ddot{\theta} + l \operatorname{sen}(\theta) \dot{\theta}^2.
$$
\n(37)

**Equações na vertical**:

$$
Y_{cg} = Y_p - l\cos(\theta),
$$
  
\n
$$
\dot{Y}_{cg} = \dot{Y}_p + l\sin(\theta)\dot{\theta}, \quad \dot{Y}_p = 0,
$$
  
\n
$$
\ddot{Y}_{cg} = l\sin(\theta)\ddot{\theta} + l\cos(\theta)\dot{\theta}^2.
$$
\n(38)

A somatória das forças na direção *X*, é dada por:

$$
\sum F_x = m\ddot{X}_{cg},
$$
  
\n
$$
H = m \left[ -l\cos(\theta)\ddot{\theta} + l\sin(\theta)\dot{\theta}^2 \right],
$$
  
\n
$$
H = -ml\cos(\theta)\ddot{\theta} + ml\sin(\theta)\dot{\theta}^2.
$$
\n(39)

A somatória das forças na direção *Y*, é dada por:

$$
\sum F_y = m\ddot{Y}_{cg},
$$
  
\n
$$
V - mg = m \left[ l \operatorname{sen}(\theta) \ddot{\theta} + l \cos(\theta) \dot{\theta}^2 \right],
$$
  
\n
$$
V = m l \operatorname{sen}(\theta) \ddot{\theta} + m l \cos(\theta) \dot{\theta}^2 + mg.
$$
\n(40)

O momento de inércia é obtido a seguir:

$$
\sum M_{cg} = I\ddot{\theta} + B_r\dot{\theta},
$$
  
Vlsen( $\theta$ ) + Hl cos( $\theta$ ) =  $I\ddot{\theta} + B_r\dot{\theta}$ . (41)

Fazendo as combinações das equações nos eixos *X* e *Y* tem-se:

$$
I\ddot{\theta} + B_r \dot{\theta} = -Vlsen(\theta) + Hl\cos(\theta),
$$

$$
I\ddot{\theta} + B_r\dot{\theta} = -\left[ml\operatorname{sen}(\theta)\ddot{\theta} + ml\cos(\theta)\dot{\theta}^2 + mg\right]l\operatorname{sen}(\theta) + \left[-ml\cos(\theta)\ddot{\theta} + ml\sin(\theta)\dot{\theta}^2\right]l\cos(\theta).
$$
 (42)

Desenvolvendo (42)

$$
I\ddot{\theta} + B_r\dot{\theta} = -ml^2 \text{sen}^2(\theta)\ddot{\theta} - ml^2 \text{sen}(\theta)\cos(\theta)\dot{\theta}^2 - mgl \text{sen}(\theta) - ml^2 \cos^2(\theta)\ddot{\theta} + \ +ml^2 \text{sen}(\theta)\cos(\theta)\dot{\theta}^2. \tag{43}
$$

obtém-se:

$$
I\ddot{\theta} + B_r\dot{\theta} = -ml^2\ddot{\theta} - mglsen(\theta),
$$
  

$$
(I + ml^2)\ddot{\theta} + B_r\dot{\theta} + mglsen(\theta) = 0.
$$
 (44)

Considerando a haste uniforme, com momento de inércia  $\frac{ml^2}{3}$ , e que  $\theta$  é pequeno o suficiente para admitir que  $\text{sen}(\theta) \approx \theta$ , tem-se:

$$
\frac{4}{3}ml^2\ddot{\theta}(t) + B_r\dot{\theta}(t) + mgl\theta(t) = 0,
$$
\n(45)

$$
\ddot{\theta} + \frac{3B_r}{4ml^2}\dot{\theta} + \frac{3g}{4l}\theta = 0.
$$
\n(46)

Considerando (47), tem-se a (48), que é a equação do pêndulo convencional.

$$
2\xi \omega_n = \frac{3B_r}{4ml^2}, \ \omega_n^2 = \frac{3g}{4l}.
$$
 (47)

$$
\ddot{\theta}(t) + 2\xi \omega_n \dot{\theta}(t) + \omega_n^2 \theta(t) = 0.
$$
\n(48)

Extraindo as raízes da (48) são encontrados os pólos:

$$
\lambda_{1,2} = -\xi \omega_n \pm j \omega_n \sqrt{1 - \xi^2}.
$$
\n(49)

Fazendo  $\omega_d = \omega_n \sqrt{1 - \xi^2}$ , obtém-se a solução dada pela (50). Em geral  $\theta(t)$ , apresenta uma resposta senoidal de frequência ( $\frac{ω_d}{2}$ ), amortecida com um envelope exponencial (*e*<sup>−ξω<sub>*nt*</sub>)</sup>.

$$
\theta(t) = Ke^{-\xi \omega_n t} \text{sen}(\omega_d(t) + a). \tag{50}
$$
#### **3 SISTEMAS DE CONTROLE**

### **3.1 CONTROLE COM REALIMENTAÇÃO**

O sistema de controle, nas diversas áreas, devem atender as especificações e os objetivos almejados. O objetivo de um sistema de controle, é controlar as saídas de alguma maneira predeterminada, através das entradas e de elementos adequados ao sistema de controle.

O controle rápido e preciso e menos sensível a distúrbios e discrepâncias entre o modelo e o processo real, se deve à realimentação, que é uma estratégia utilizada em sistemas industriais, chamado processo de malha fechada (FONSECA; SEIXAS FILHO; BOTTURA FILHO, 2008). O outro sistema de controle é conhecido por malha aberta, que apesar da simplicidade, é adequado para sistemas, nos quais as entradas são conhecidas antecipadamente no tempo, nos quais não há distúrbios, e seu desempenho é fortemente influenciado pela qualidade do modelo de planta.

#### **3.2 HISTÓRIA DO CONTROLE DE PROCESSOS**

As primeiras montagens de controle com realimentação foram feitas com controle de nível de líquidos, através de bóias, pelos gregos, por volta de 300 a.C. Atribui-se ao grego Ktesibios, em Alexandria no Egito, a invenção do relógio de água, primeiro dispositivo de controle com realimentação. No ano 250 a.C., o grego Philon idealizou uma lâmpada de óleo cujo nível era mantido constante através da utilização de uma bóia. Nesse sistema, uma bóia controla o nível de água em um recipiente em cuja base há um orifício (FACCIN, 2004).

No ano 1935, Ralph Clarridge da Taylor Instrument Companies criou o controlador de três termos, ao utilizar um controlador que antecipava a variação no sinal de erro para solucionar um problema de oscilação de uma malha de controle de temperatura em uma indústria de celulose. Chamada inicialmente pelos engenheiros da empresa de *pre-act*, a ação derivativa foi testada apenas em casos especiais até o ano 1939, quando uma versão totalmente reprojetada do controlador PID Fulscope foi oferecida como padrão nos sistemas de controle comerciais da empresa (FACCIN, 2004). No mesmo ano, a Foxboro Instrument Company lançou o controlador pneumático Stabilog, o qual possuía a tecnologia *hyper-reset*, baseada na derivada do sinal de erro. As primeiras versões do controlador PID, apesar da importância em algumas aplicações consideradas difíceis, ainda havia grande dificuldade de difusão nos processos industriais. Possíveis causas para este problema (FACCIN, 2004):

- 1. A não consideração da controlabilidade no projeto das unidades industriais;
- 2. A complexidade e fragilidade dos elementos de atuação;
- 3. E a inexistência de regras simples para ajustes dos parâmetros do controlador PID.

As duas primeiras não estão relacionadas especificamente com o controlador, porém a terceira e mais importante causava impactos diretos na utilização do controlador PID. Em 1942, aconteceu a primeira tentativa de resolver o problema através do artigo (*Optimum Settings for Automatic Controllers*), de autoria de J. G. Ziegler e N. B. Nichols, ambos da Taylor Instrument Companies (ZIEGLER; NICHOLS; ROCHESTER, 1942). Foram apresentados procedimentos para sintonia dos controladores, através de simples regras de ajustes de controlador PID, baseadas em características dinâmicas do processo. O artigo marcou a história do controlador PID, iniciando-se pesquisas para novos métodos de ajustes a partir de suas ideias. Nichols era do Departamento de Pesquisa e Ziegler, do Departamento de Vendas (FRACALOSSI, 2008; FACCIN, 2004).

Em 1961, foi instalado, na linha de produção de uma empresa, o primeiro robô industrial, denominado de Unimate, da Unimation Inc., resultado da combinação de mecanismos articulados e da tecnologia de controle desenvolvida em máquinas operatrizes com comando numérico. A partir da década de 60, devido à crescente capacidade computacional, houve um rápido desenvolvimento de novas tecnologias de controle (FURTUNATO; ARAÚJO; SALAZAR, 1997), como o preditor de Smith, controle preditivo, controle adaptativo lógica fuzzy, *gain schedule*, auto-ajuste, redes neurais, controle robusto, controle ótimo, entre outros (BRYAN; BRYAN, 1997).

As leis de controle podem ser implementadas pelo CLP, que está preparado para suportar o controle avançado e, atualmente existem, por exemplo, controladores com módulos baseados em Lógica Nebulosa, como mencionado em (PASSINO; YURKOVICH, 1998; OLIVEIRA; BRAGA; ALMEIDA, 2010).

O controle nebuloso, segundo Passino e Yurkovich, (1998), é baseado em regras capazes de tratar incertezas sobre a planta. Um controlador nebuloso típico consiste de uma etapa de nebulização, um conjunto de regras e uma base de conhecimento, inferências nebulosas, e uma etapa de desnebulização (FEITOSA, 1992).

#### **3.3 O CONTROLE NEBULOSO**

Alguns fabricantes de CLPs incluem na biblioteca de blocos funcionais a lógica fuzzy para a linguagem Ladder. Encontram-se comercialmente, ferramentas de desenvolvimentos de controladores nebulosos para CLP com interface gráfica para auxiliar os programadores e projetistas de sistemas. Existem em alguns CLPs recursos para encapsulamento de lógica, chamados de blocos funcionais, nos quais se desenvolve uma aplicação específica para uma determinada planta. Desta forma pode-se desenvolver o encapsulamento do sistema de inferência nebulosa, com entradas e saídas utilizando os métodos do centróide e máximo das médias.

As experiências desenvolvidas mostraram que é viável o desenvolvimento de algoritmos de inteligência computacional como a lógica de controle nebuloso em CLP com desempenho satisfatório (YEN; LANGARI; ZADEH, 1995), precisando de alguns ajustes na implementação de controles industriais.

O desenvolvimento da lógica nebulosa foi concebido tendo em vista a necessidade de uma ferramenta conceitual que pudesse expressar e tratar incertezas e imprecisões. Lógica nebulosa como o nome sugere, é um modo de representação que é mais aproximada, em muitos casos, do que exata. A importância dessa lógica vem do fato de que o conhecimento e o raciocínio humano, principalmente o senso comum, são, por natureza, aproximados ou relativos (OLI-VEIRA, 1993). As vantagens de se desenvolver um módulo nebuloso em Controlador Lógico Programável consistem em se obter uma maior eficiência na execução do código, agregar valor às aplicações desenvolvidas e incorporar a habilidade de controle de sistemas não-lineares (YEN; LANGARI; ZADEH, 1995).

## **3.4 MÉTODO DO LUGAR DAS RAÍZES**

O método do lugar das raízes, introduzido por W.R Evans em 1948, é um poderoso método de análise e projeto visando obter à estabilidade e uma resposta transitória adequada (NISE, 2002). Segundo Dorf e Bishop (2009) o lugar das raízes é o percurso, das raízes da equação característica, traçado no plano *s*, à medida que um parâmetro do sistema é alterado. Eles concluem ainda que a estabilidade relativa e o desempenho de um sistema de controle, em malha fechada, estão diretamente relacionados com a localização das raízes da equação característica em malha aberta, no plano *s*.

O método do lugar das raízes determina a localização de todos os pólos da malha fechada a partir do conhecimento da localização dos pólos e zeros, a malha aberta à medida que o valor de um parâmetro é variado de zero ao infinito (OGATA, 2011). Ou seja, o lugar das raízes inicia nos pólos de malha aberta, quando o ganho é zero, e termina nos zeros de malha aberta ou no infinito, quando o ganho tende ao infinito.

Além disso, para que o sistema seja estável, todos os pólos contidos no gráfico do lugar das raízes para um determinado ganho devem estar localizados no semi-plano esquerdo de *s*, portanto, devem possuir a parte real negativa. Se o lugar das raízes cruzar para o lado direito do plano *s*, é possível conhecer os pontos nos quais ocorre a interseção do lugar das raízes com o eixo imaginário utilizando o critério de Routh-Hurzitz. A localização das raízes no plano *s* indica, em muitos casos, parâmetros como o tempo de pico da resposta, tempo de acomodação e o amortecimento do sistema em questão.

### **3.5 MÉTODO DE RESPOSTA EM FREQUÊNCIA**

Segundo Griebeler, Kienen e Rosa (2007) a resposta em frequência leva em consideração a resposta em estado estacionário de um sistema a um sinal de teste senoidal. A resposta de um sistema linear, com coeficientes constantes a um sinal de entrada senoidal é também senoidal e com mesma frequência da entrada, porém com magnitude e fase diferentes, sendo esta diferença uma função da frequência de entrada. Assim é possível analisar a resposta em regime permanente do sistema a uma entrada senoidal de frequência variável (DORF; BISHOP, 2009). Uma das vantagens do enfoque da resposta em frequência é que os testes experimentais são simples e podem ser realizados com exatidão a partir do uso de geradores de sinal senoidal e de equipamentos de medida precisos (OGATA, 2011). Para Nise (2002) a resposta em frequência tem vantagens distintas nas seguintes situações:

- Quando se modelam funções de transferência a partir de dados físicos;
- Quando se projetam compensadores de avanço de fase para atender o erro de estado estacionário requerido e a resposta transitória requerida;
- Ao se determinar a estabilidade de sistemas não-lineares;
- Na remoção de ambigüidades ao se esboçar o lugar das raízes.

Há três representações gráficas da função de transferência senoidal, são elas:

- diagramas de Bode ou gráficos logarítmicos;
- diagrama de Nyquist ou gráfico polar;

• diagrama de magnitude logarítmica versus ângulo de fase.

#### **3.5.1 Diagrama de Bode**

Diagramas de Bode ou gráficos logarítmicos foram desenvolvidos em 1945 por H. W. Bode. Estes diagramas consistem em dois gráficos, sendo o primeiro um gráfico do logarítmo do módulo da função de transferência senoidal, e o segundo um gráfico do ângulo de fase, ambos em função da frequência  $\omega = 2\pi f$ , numa escala logarítmica, como mostra a Figura 8 a seguir.

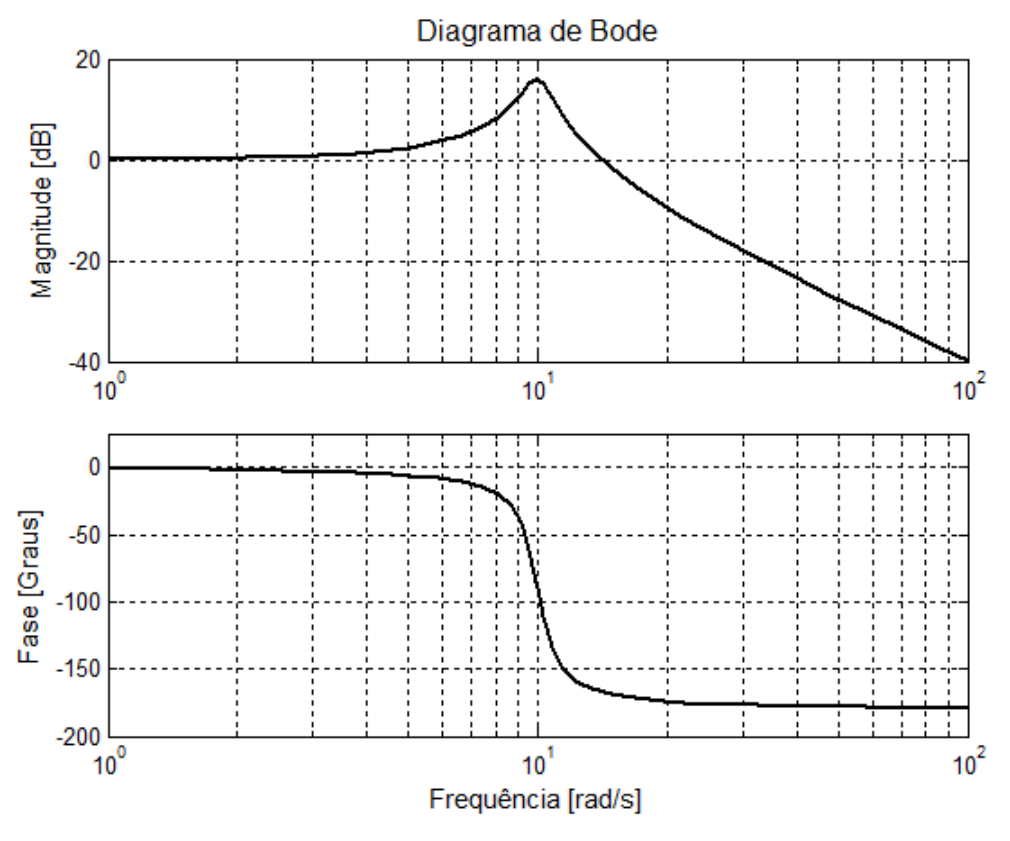

Figura 8 - Curvas da Resposta em Frequência.

Fonte: O próprio autor.

A unidade usada para representação do módulo é o decibel (dB). Na representação logarítmica, as curvas são desenhadas em papel semi-log, usando a escala logarítmica para a frequência e a escala linear tanto para o módulo e para o ângulo de fase (OGATA, 2011). Outra aplicação é a determinação experimental de uma função de transferência, que pode ser realizada de modo simples se os dados de resposta em frequência estiverem apresentados na forma de diagramas de Bode.

Através dos diagramas de Bode é possível também determinar a estabilidade relativa de um sistema. Nos diagramas de Bode são definidos os conceitos de margem de ganho e de margem de fase, para sistemas de fase mínima, que nada mais são do que sistemas que possuem todos os seus zeros no semi-plano *s* da esquerda.

As definições de margem de ganho e margem de fase são as seguintes: Margem de Ganho de um sistema é definida como o ganho pode ser aumentado ou diminuído antes do mesmo tornar-se instável ou estável. Em decibéis, uma margem de ganho positiva indica quanto o sistema ainda pode ter seu ganho aumentado antes de tornar-se instável. Uma margem de ganho negativa indica o quanto um sistema deve ter seu ganho diminuído antes de tornar-se estável. Pode ser calculado como o módulo do sistema na frequência de cruzamento de fase. Margem de fase é o atraso adicional de fase do sistema, observado na frequência de cruzamento de ganho, necessário para levar o sistema ao limiar de instabilidade, ou seja, -180◦.

Em sistemas de segunda ordem, ou sistemas de ordem superior, cujo comportamento dos pólos dominantes pode ser aproximado ao comportamento dinâmico de um sistema de segunda ordem, é possível relacionar a resposta temporal do sistema com o comportamento no domínio da frequência do mesmo.

#### **3.6 SISTEMA DE CONTROLE NO ESPAÇO DE ESTADOS**

Na análise por espaço de estados, inicialmente seleciona-se um conjunto de variáveis chaves, chamadas de variáveis de estado do sistema. Cada possível sinal ou variável no sistema em qualquer instante *t* pode ser descrito em termos das variáveis de estados e da(s) entradas(s) naquele instante. Se forem conhecidas todas as variáveis de estado em função de *t*, pode-se determinar todo possível sinal ou variável do sistema em qualquer instante através de uma relação relativamente simples (LATHI, 2007). A descrição do sistema nesse método consiste em duas partes:

- Um conjunto de equações relacionando as variáveis de estado com as entradas, chamada de equação de estado;
- Um conjunto de equações relacionando as saídas com as variáveis de estados e entradas, chamada equação de saída.

O procedimento de análise, portanto, consiste em resolver, primeiro, a equação de estado e, então, resolver a equação de saída. Devido à sua natureza, a análise por variável de estado é eminentemente adequada para sistemas com Múltiplas Entradas, e Múltiplas Saídas (MIMO). As técnicas de espaço de estado são úteis por diversas razões, tais como:

- Equações de estado de um sistema fornecem um modelo matemático de grande generalidade, que pode descrever não somente sistemas lineares, mas também sistemas com parâmetros variantes no tempo, não somente sistemas SISO, mas também sistemas MIMO;
- A notação matricial compacta e as poderosas técnicas de álgebra linear facilitam muito as manipulações complexas. Sem tais características, muitos resultados importantes da moderna teoria de sistemas teriam sido difíceis de serem obtidos. Equações de estado podem resultar em uma grande quantidade de informação sobre um sistema, mesmo quando elas não são explicitamente resolvidas;
- Equações de estado resultam em uma fácil formulação para a simulação em computadores digitais de sistemas complexos de alta ordem, lineares ou não e com múltiplas entradas e saídas;
- Para sistemas de segunda ordem, um método gráfico chamado de análise no plano de fase pode ser utilizado nas equações de estado, sejam elas lineares ou não.

Portanto o estado de um sistema dinâmico é um conjunto de variáveis suficientes para descrever plenamente um sistema para qualquer tempo *t*. A escolha das variáveis de estado é arbitrária, e depende somente de considerações práticas; mais ainda nem todas as variáveis de estado são necessariamente mensuráveis fisicamente. O conjunto de variáveis de estado é normalmente representado por um vetor de estados de dimensão *n*.

Uma consideração muito importante no espaço de estado, com relação ao processo, é que o mesmo pode ser completamente controlado se for possível controlar todas as variáveis de estado deste processo de forma a atingir um certo objetivo, em um tempo finito, através de algum controle *u*(*t*) sobre o qual não existe restrição. O estado *x*(*t*) é dito ser controlável em  $t = t_0$  se existir um controle contínuo por partes  $u(t)$  que leve o estado  $x(t_0)$  a qualquer estado final  $x(t_1)$  em um intervalo finito de tempo  $(t_1 - t_0) > 0$ . Logo é necessário saber as condições em que o sistema é controlável.

## **4 OBTENÇÃO DOS PARÂMETROS PARA O PÊNDULO**

Para obter os parâmetros para o pêndulo invertido, foram utilizadas técnicas simples empregadas em outros experimentos que tiveram bons resultados, com objetivo de mostrar o comportamento do sistema pêndulo invertido para realizações da prática de controle do mesmo. Procurou-se nos ensaios da haste e do carro obter um maior número de informações, com a finalidade de precisão nos resultados.

## **4.1 OBTENÇÃO DOS PARÂMETROS DA HASTE**

Para realizar os ensaios e estimar os parâmetros do modelo pêndulo invertido com todo o conjunto carro-haste, ele foi posicionado de cabeça para baixo, sobre a borda de um suporte de forma que o mesmo pudesse se movimentar livremente. Os ensaios foram realizados posicionando-se a haste na posição 90 graus, e soltando-a para realizar livremente o movimento oscilatório característico de um pêndulo. Durante esse período o sinal do potenciômetro utilizado como transdutor de posição ângular, foi registrado por meio de um sistema de coleta de dados no Matlab. Na Figura 9 é apresentada a disposição do conjunto para levantamento dos paramêtros do sistema.

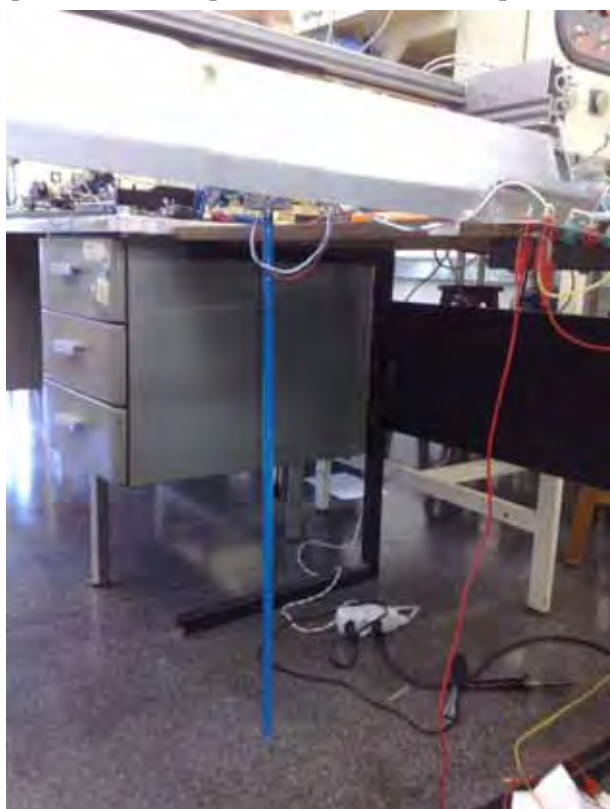

Figura 9 - Disposição da haste para o levantamento dos parâmetros do sistema.

Fonte: O próprio autor.

Com os dados obtidos no ensaio, os mesmos foram implementados num programa com a finalidade de registrar os picos máximos do sinal senoidal resultante do ensaio para processamento das informações obtidas. Em seguida realizaram-se vários testes com a haste e, com um procedimento interativo, determinou-se qual o melhor coeficiente para a função exponencial da modelagem (ver equação 50), aproximando-se ao máximo dos dados medidos no ensaio.

A Figura 10 apresenta o sinal amortecido do ângulo da haste quando a mesma é solta inicialmente com ângulo de 90 graus.

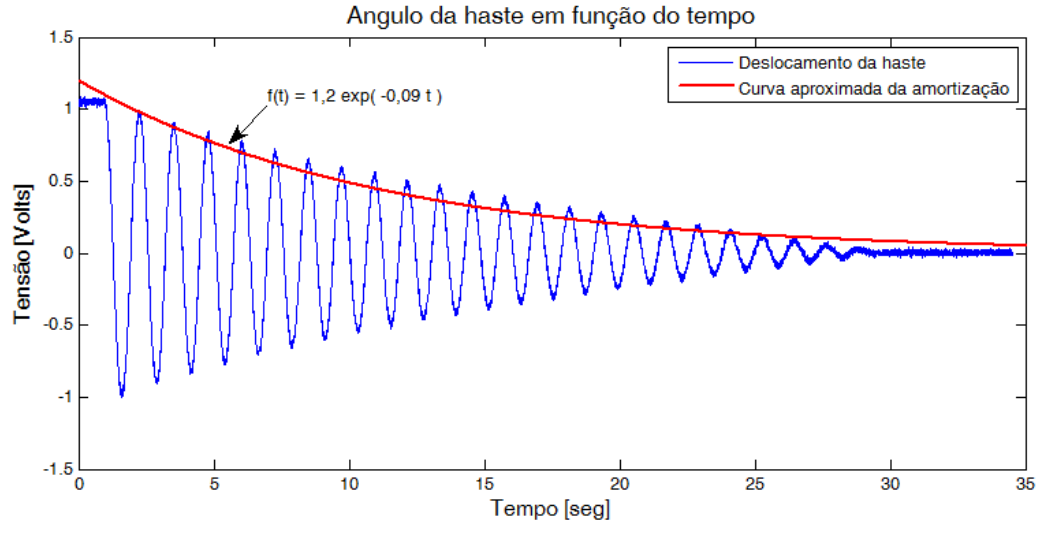

Figura 10 - Deslocamento da haste do pêndulo convencional.

Fonte: O próprio autor.

Utilizando o programa Matlab, aproximou-se a silhueta da resposta do ângulo da haste por uma equação exponencial, que descreve a amplitude da equação, com valor de *K* igual a 1,2 e ξω*nh* igual a 0,09 (ver equação 50). Obteve-se o período de oscilação do sistema, através da contagem dos picos de onda dentro do tempo de aquisição dos dados, resultando em 5,35 *rad*/*s*, que é o *wd*. Fazendo o cálculo conforme as equações a seguir, tem-se:

$$
Ke^{-\xi_h \omega_{nh} t} = 1, 2e^{-0.09t}, \tag{51}
$$

ou seja  $K = 1, 2$  e  $\xi_h \omega_{nh} = 0, 09$ .

$$
\omega_d^2 = \omega_{nh}^2 - \omega_{nh}^2 \xi_h^2,
$$
  
\n
$$
5.35^2 = \omega_{nh}^2 - 0.09^2,
$$
  
\n
$$
\omega_{nh} = 5,351 \text{ rad/s}.
$$
\n(52)

Logo

$$
\xi_h = 0,0168 \ e \ \omega_{nh} = 5,351 \ rad/s. \tag{53}
$$

Substituindo o comprimento da haste  $l = 0, 5$ , na fórmula  $Kp = \frac{3}{4l}$ , o valor do parâmetro é *K p* = 1,5. A função de transferência para o conjunto do pêndulo pode agora ser completamente definida por:

$$
\frac{\theta(s)}{X(s)} = \frac{-1,5s^2}{s^2 + 0,18s - 28,62}.
$$
\n(54)

Para o cálculo do parâmetro *Br*, tem-se:

$$
2\xi\omega_{nh} = \frac{3B_r}{4ml^2}.\tag{55}
$$

Como os valores de ξ e <sup>ω</sup>*nh* já são conhecidos, é possível calcular o valor numérico de *Br*:

$$
B_r = \frac{2\xi\omega_{nh}4ml^2}{3}.\tag{56}
$$

As medições foram efetuadas e delas encontrado que *m* = 0,095 *kg* e *l* = 0,504 *m*. Desta forma calcula-se *Br* = 0,0014 *N*/*rad*/*s*. Esses cálculos permitem agora que a equação caracterísitica do modelo do pêndulo, equação (54), possa ser facilmente obtida para outras hastes sem a necessidade de realizar novos ensaios, bastando para isso somente substituir os novos valores de *m* e *l* na equação (56).

## **4.2 OBTENÇÃO DOS PARÂMETROS DO CONJUNTO CARRO - MOTOR**

Nesta seção serão determinados experimentalmente os parâmetros do modelo do conjunto carro-motor do sistema de pêndulo invertido, apresentados em (36). Entre as técnicas possíveis que podem ser empregadas utilizou-se o método de resposta em frequência, pelo fato de poder modelar a função de transferência a partir de dados físicos, e pelo método utilizar os dados obtidos diretamente a partir das medições feitas no sistema físico sem a necessidade de recorrer-se aos respectivos modelos matemáticos. O método utilizado foi o diagrama de Bode ou diagrama logarítmico.

Os diagramas de Bode são constituídos de dois gráficos: um é o gráfico do módulo em *dB* de uma função de transferência e o outro é o gráfico do ângulo de fase. Ambos são traçados em relação à frequência em escala logarítmica (OGATA, 2011). O procedimento adotado será de excitar o sistema com um sinal senoidal expresso por (57), no qual *A* representa a amplitude do sinal de excitação e  $\omega$  sua velocidade angular. Aplicando a transformada de Laplace na equação obtém-se (58), e usando a função de transferência do conjunto, apresentado em (36), resulta em:

$$
V_i = A\cos(\omega t),\tag{57}
$$

$$
V_i(s) = A \frac{s}{s^2 + \omega^2},
$$
\n(58)

$$
X_p(s) = A \frac{s}{s^2 + \omega^2} \frac{K_c}{s(s+B)}
$$
  

$$
X_p(s) = A \frac{K_c}{(s^2 + \omega^2)(s+B)}.
$$
 (59)

Expandindo em frações parciais:

$$
AK_c\left(\frac{1}{(s-j\omega)(s+j\omega)(s+B)}\right) \Rightarrow AK_c\left(\frac{n_1}{s-j\omega}+\frac{n_1}{s+j\omega}+\frac{n_3}{s+B}\right),
$$
  
\n
$$
n_1 = \frac{1}{2j\omega(j\omega+B)},
$$
  
\n
$$
n_2 = \frac{-1}{2j\omega(j\omega+B)},
$$
  
\n
$$
n_3 = \frac{1}{(-B+j\omega)(-B-j\omega)} = \frac{1}{B^2+\omega^2},
$$
  
\n
$$
X_p(s) = AK_c\left(\frac{1}{2j\omega(j\omega+B)(s-j\omega)} - \frac{1}{2j\omega(j\omega+B)(s+j\omega)} + \frac{1}{(B^2+\omega^2)(s+B)}\right),
$$
  
\n
$$
X_p(s) = AK_c\left[\frac{1}{2j\omega(j\omega+B)}\left(\frac{1}{s-j\omega} - \frac{1}{s+j\omega}\right) + \frac{1}{(B^2+\omega^2)(s+B)}\right],
$$
  
\n
$$
X_p(s) = \frac{AK_c}{\omega(j\omega+B)}\frac{1}{2j}\left(\frac{1}{s-j\omega} - \frac{1}{s+j\omega}\right) + \frac{AK_c}{B^2+\omega^2}\frac{1}{(s+B)}.
$$
  
\n(60)

Aplicando a transformada inversa de Laplace vem:

$$
X_p(t) = \frac{AK_c}{\omega(j\omega + B)} \frac{1}{2j} \left[ e^{j\omega t} - e^{-j\omega t} \right] + \frac{AK_c}{B^2 + \omega^2} e^{-Bt},\tag{61}
$$

$$
X_p(t) = \frac{AK_c}{\omega(j\omega + B)}sen(\omega t) + \frac{AK_c}{B^2 + \omega^2}e^{-Bt},\tag{62}
$$

De (62) o último termo tende a zero à medida que o tempo aumenta. Da equação (62) só o primeiro termo ficará, sendo ela a solução para o regime permanente, que é dado por (63). A variável *Xp* representa a coordenadas do carro no eixo *X*.

$$
X_p(t) = \frac{AK_c}{\omega(j\omega + B)} \text{sen}(\omega t). \tag{63}
$$

A resposta em frequência de um sistema é representada por meio de gráficos da magnitude, e da fase, pela frequência da função que representa o sistema.

$$
G(j\omega) = |G(j\omega)| e^{j\phi(\omega)}.
$$

O logaritmo da magnitude é normalmente expresso em termos do logaritmo na base 10 e da frequência em *rad*/*s*, de modo que utiliza-se: Ganho logaritmo=  $20log_{10} |G(j\omega)|$ .

A expressão (64) mostra a relação da magnitude do deslocamento do carro com a frequência de excitação de entrada do sistema.

$$
Mag = 20log_{10}\left|\frac{AK_c\frac{1}{B}}{\omega\left(j\frac{\omega}{B}+1\right)}\right|,
$$

$$
Mag = 20\log_{10}\left|AK_c\frac{1}{B}\right| - 20\log_{10}|\omega| - 20\log_{10}\left|j\frac{\omega}{B} + 1\right|.
$$
 (64)

O gráfico de módulo da reposta em frequência, conhecido como diagrama de Bode de módulo, pode ser decomposto em três partes, conforme apresentado na Figura 11. A primeira delas é uma reta com valor 20 $log|\frac{AK_c}{B}|$  paralela ao eixo da frequência. A segunda, uma reta com inclinação de −20 [*dB*] por década, tendo o valor de 0 [*dB*] para <sup>ω</sup> = 1 *rad*/*s*. E finalmente uma curva definida pelo termo −20*log*| *j*(<sup>ω</sup> *<sup>B</sup>* ) +1| que pode ser aproximada por sua assíntota.

Figura 11 - Curvas da resposta em frequência.

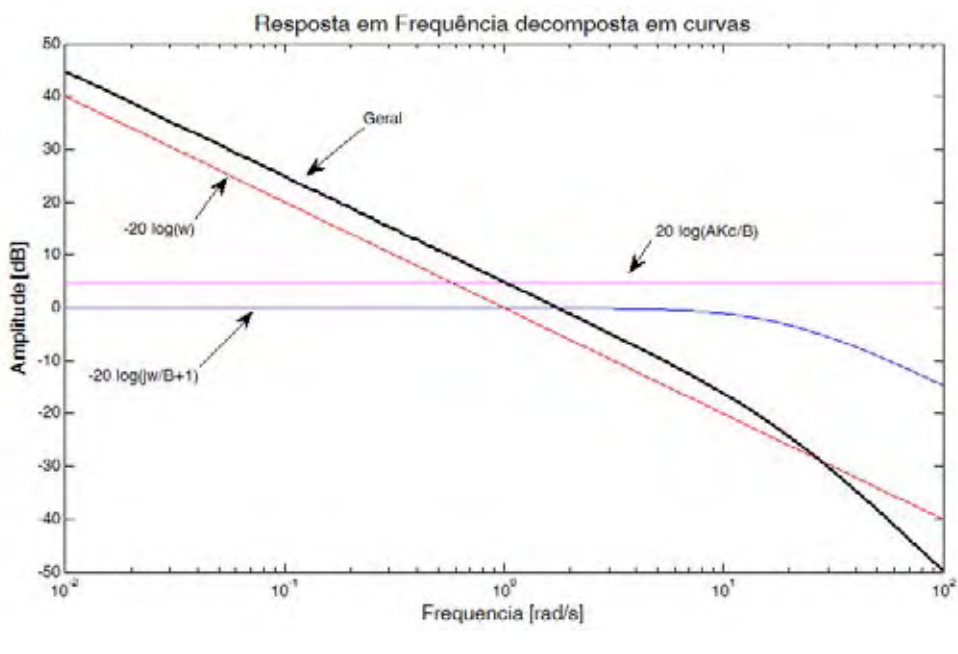

Fonte: O próprio autor.

Na aplicação prática da equação 64, que mostra a relação da magnitude do deslocamento

do carro com a frequência de excitação em malha aberta, o movimento do conjunto carro-motor não apresentou repetibilidade no movimento, tendendo-se a mover-se mais para um lado. Logo os dados coletados das simulações não foram satisfatórios e, para a resolução deste problema, foi implementado um sistema em malha fechada conforme a Figura 12.

Para aplicar a resposta em frequência e montar o diagrama de Bode, é necessário estabilizar o sistema pêndulo invertido, aplicando-se uma realimentação negativa com ganho de 250, conforme Figura 12. Utilizou-se na entrada o sinal  $B_d = A \text{sen}(\omega t)$ , sendo que *A* é 0,12 *m*, e  $\omega$ variado de 0,2 até 120 *rad*/*s*, conforme a Tabela 1.

Figura 12 - Sistema de malha fechada com realimentação negativa.

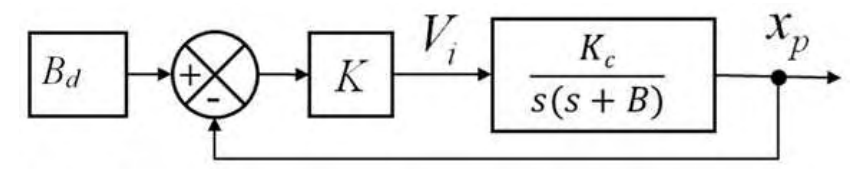

Fonte: O próprio autor.

A função de transferência de malha fechada, com o ganho *K*, utilizado para estabilizar o sistema com o carro é:

$$
FTMF = \frac{KK_c}{s(s+B) + KK_c}
$$
  
\n
$$
FTMF = \frac{KK_c}{s^2 + Bs + KK_c},
$$
  
\n
$$
2\xi \omega_{nc} = B,
$$
  
\n
$$
KK_c = \omega_{nc}^2.
$$
\n(65)

Segundo Dorf e Bishop (2009) para sistemas de segunda ordem, o fator quadrático para um par de pólos conjugados complexos pode ser escrito na forma normalizada como:

$$
[1+j1\xi u - u^2]^{-1}.
$$

sendo  $u = \frac{\omega}{\omega_n}$ .

Então, a magnitude logarítmica para um par de pólos conjugados complexos é:

$$
20log_{10}|G(j\omega)| = -10log_{10}((1 - u^2)^2 + 4\xi^2 u^2). \tag{66}
$$

A equação da fase é:

$$
\phi(\omega) = -\tan^{-1}\frac{2\xi u}{1-u^2}.
$$

A equação do ganho é:

$$
20log_{10}(|G|) = 20log_{10}\left(\frac{X_p}{V_i}\right) = 20log_{10}|X_p| - 20log_{10}|V_i|.
$$

Conforme Dorf e Bishop (2009) a Figura 13 fornece as curvas exatas do módulo em dB conjuntamente com as assíntodas e as curvas do ângulo de fase para o fator quadrático dado em 66 para alguns valores de ξ .

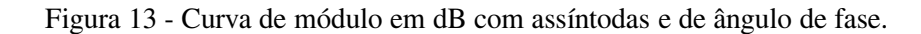

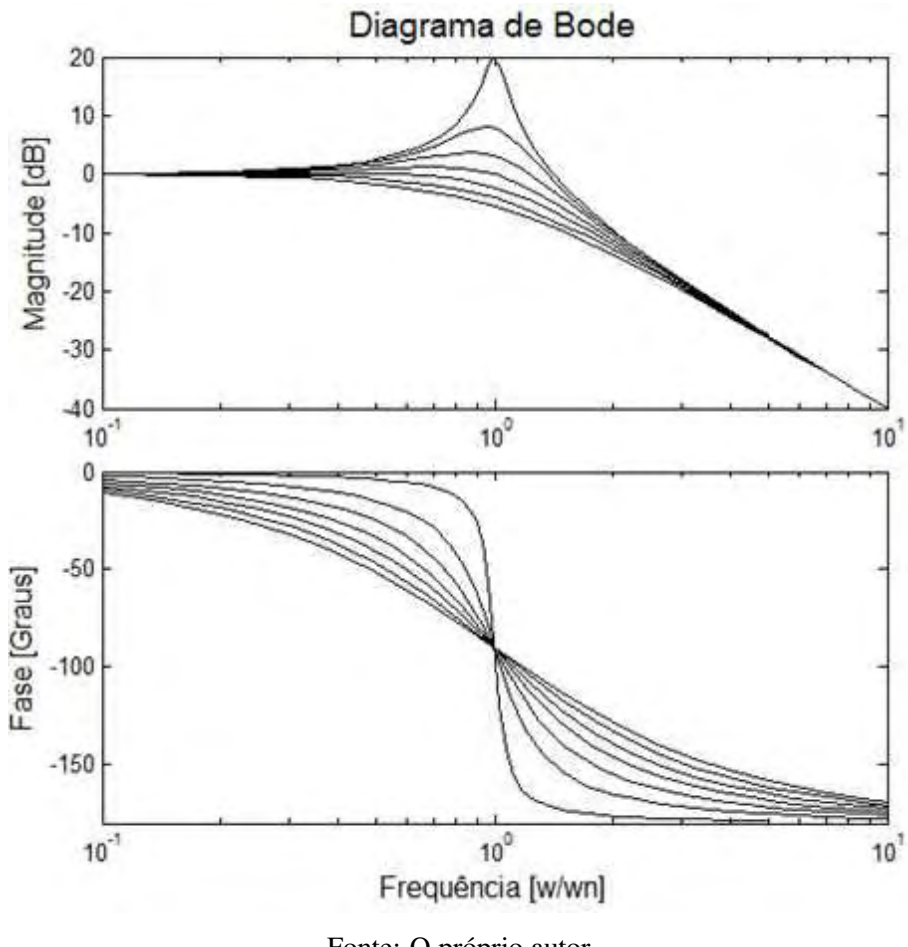

Fonte: O próprio autor.

Para a realização do ensaio da resposta em frequência foram utilizados um computador com uma placa de aquisição de dados, conforme apresentado nas Figuras 14 e 15.

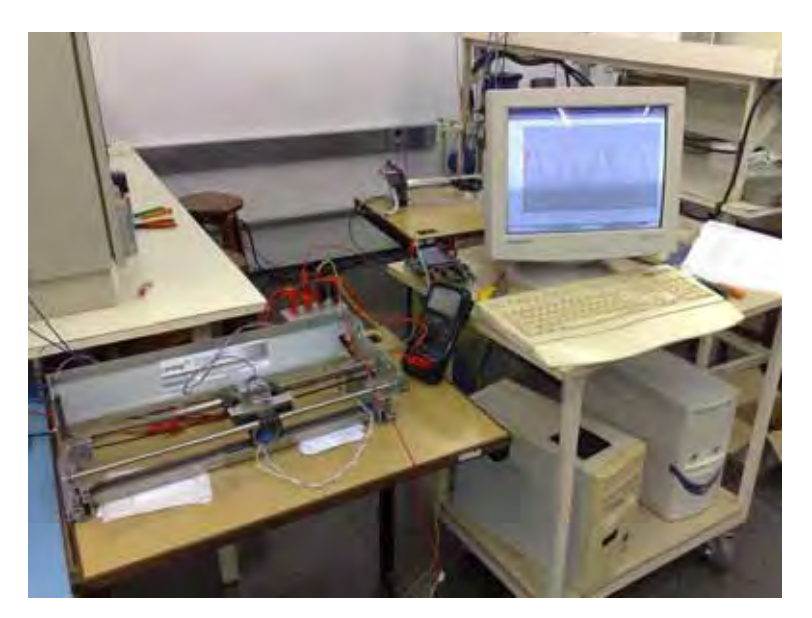

Figura 14 - Bancada experimental para análise da resposta em frequência.

Fonte: O próprio autor.

A Figura 15 mostra o esboço da montagem para coleta de dados para o sistema de malha fechada.

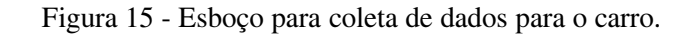

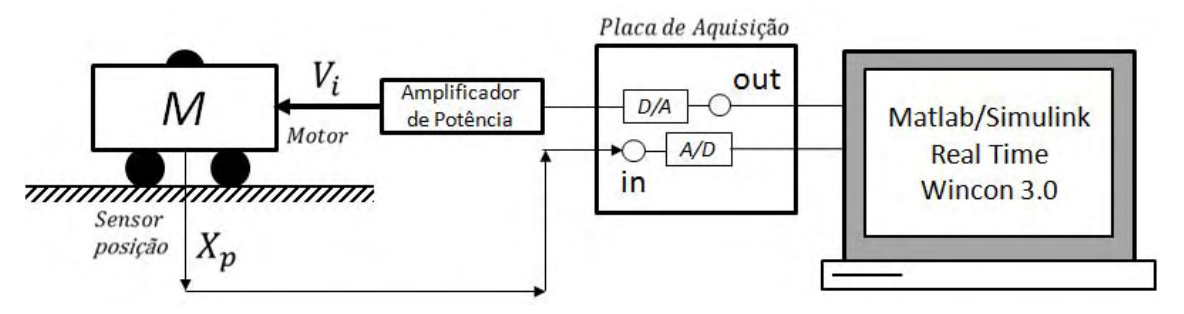

Fonte: O próprio autor.

Para a obtenção da estimativa da função de transferência foi necessário levantar as respostas de ganho e fase, experimentalmente em bancada.

A ideia básica do método de resposta em frequência é variar o deslocamento como sinal de entrada do sistema, conforme Tabela 1, em um certo intervalo, e estudar a resposta resultante do sistema. A resposta em frequência descreve indiretamente a localização dos pólos e zeros de uma função de transferência. Pode-se estimar as características de resposta transitória de um sistema a partir das características de resposta em frequência.

| Frequência [Rad/s] $\parallel$ | Deslocamento [Metros]   Fase [Graus] |            | Ganho [Magnitude] |
|--------------------------------|--------------------------------------|------------|-------------------|
| 0.2                            | 0.115                                | $-2.56$    | $-0.3697$         |
| $\overline{0.3}$               | 0.115                                | $-3.10$    | $-0.3697$         |
| 0.4                            | 0.116                                | $-4.25$    | $-0.2945$         |
| $\overline{0.5}$               | 0.116                                | $-4.03$    | $-0.2945$         |
| 0.6                            | 0.115                                | $-3.03$    | $-0.3697$         |
| $\overline{0.7}$               | 0.115                                | $-3.06$    | $-0.3697$         |
| 0.8                            | 0.115                                | $-3.17$    | $-0.3697$         |
| $\overline{0.9}$               | 0.116                                | $-3.72$    | $-0.2945$         |
| 1.0                            | 0.115                                | $-3.899$   | $-0.3697$         |
| 2.0                            | 0.116                                | $-4.61$    | $-0.2945$         |
| 3.0                            | 0.116                                | $-4.90$    | $-0.2945$         |
| 4.0                            | 0.116                                | $-5.00$    | $-0.2945$         |
| 5.0                            | 0.116                                | $-8.76$    | $-0.2945$         |
| 6.0                            | 0.12                                 | $-10.59$   | $\boldsymbol{0}$  |
| 7.0                            | 0.12                                 | $-16.61$   | $\overline{0}$    |
| 8.0                            | 0.13                                 | $-29.820$  | 0.6952            |
| 9.0                            | 0.12                                 | $-62.48$   | $\boldsymbol{0}$  |
| 10.0                           | 0.105                                | $-73.64$   | $-1.1598$         |
| 12.0                           | 0.077                                | $-92.18$   | $-3.8538$         |
| 14.0                           | 0.06                                 | $-101.85$  | $-6.0206$         |
| $\overline{16.0}$              | 0.048                                | $-111.73$  | $-7.9588$         |
| 18.0                           | 0.04                                 | $-116.43$  | $-9.5424$         |
| 20.0                           | 0.034                                | $-129.27$  | $-10.9540$        |
| 22.0                           | 0.03                                 | $-127.686$ | $-12.0412$        |
| $\overline{24.0}$              | 0.025                                | $-136.21$  | $-13.6248$        |
| 26.0                           | 0.023                                | $-141.65$  | $-14.3491$        |
| 28.0                           | 0.022                                | $-143.01$  | $-14.7352$        |
| 30.0                           | 0.017                                | $-143.50$  | $-16.9746$        |
| 35.0                           | 0.015                                | $-157.40$  | $-18.0618$        |
| 40.0                           | 0.012                                | $-156.00$  | $-20$             |
| 45.0                           | 0.011                                | $-150.03$  | $-20.7558$        |
| 50.0                           | 0.011                                | $-166.89$  | $-20.7558$        |
| 55.0                           | 0.01                                 | $-168.15$  | $-21.5836$        |
| 60.0                           | 0.007                                | $-171.50$  | $-24.6817$        |
| 70.0                           | 0.006                                | $-173.40$  | $-26.0206$        |
| 80.0                           | 0.005                                | $-180.00$  | $-27.6042$        |
| 90.0                           | 0.004                                | $-180.00$  | $-29.5424$        |
| 100.0                          | 0.004                                | $-180.00$  | $-29.5424$        |
| 120.0                          | 0.003                                | $-180.00$  | $-32.0412$        |

Tabela 1 - Dados Experimentais.

A forma gráfica no domínio da frequência para o caso em estudo é o diagrama de Bode ou gráfico logarítmico. Os diagramas de Bode representam uma função de transferência senoidal em dois gráficos:

- 1. Amplitude (dB) x Frequência (rad/s);
- 2. Fase (graus) x Frequência (rad/s).

Os diagramas de Bode correspondentes ao sistema descrito em (66), realimentado negativamente com um ganho igual a 250, estão mostrados na Figura 16. Os diagramas consistem do ganho logarítmico em *dB versus* <sup>ω</sup> em um gráfico, e da fase *versus* <sup>ω</sup> em um segundo gráfico.

Tendo em mente o objetivo de projetar sistemas de controle que satisfaçam certas especificações de desempenho, dadas no domínio do tempo, deve-se estabelecer uma conexão entre a resposta de frequência e a resposta transitória de um sistema em função do tempo. A relação entre as especificações dadas no domínio do tempo e as dadas no domínio da frequência dependem da aproximação do sistema, por um sistema de segunda ordem, cujos pólos sejam as raízes dominantes do sistema. Os dois gráficos são traçados em gráfico logarítmico e através da análise desses gráficos, pode-se determinar experimentalmente a função de transferência do sistema.

Utilizando os dados da Tabela 1, obteve-se o diagrama de Bode descrito na Figura 16.

Figura 16 - Diagrama de bode do ensaio do conjunto.

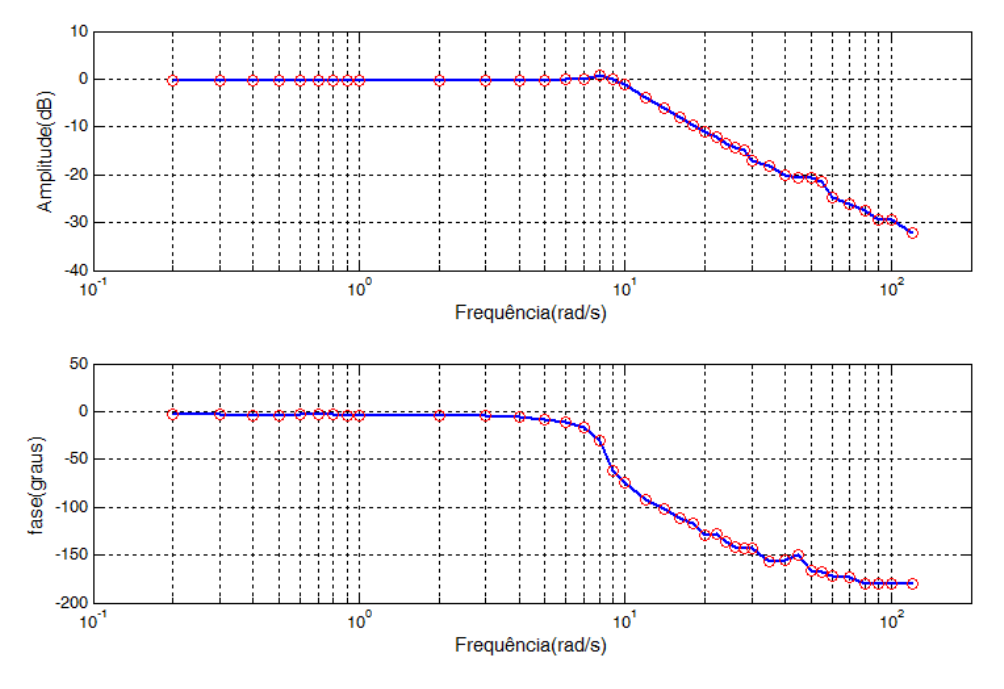

Fonte: O próprio autor.

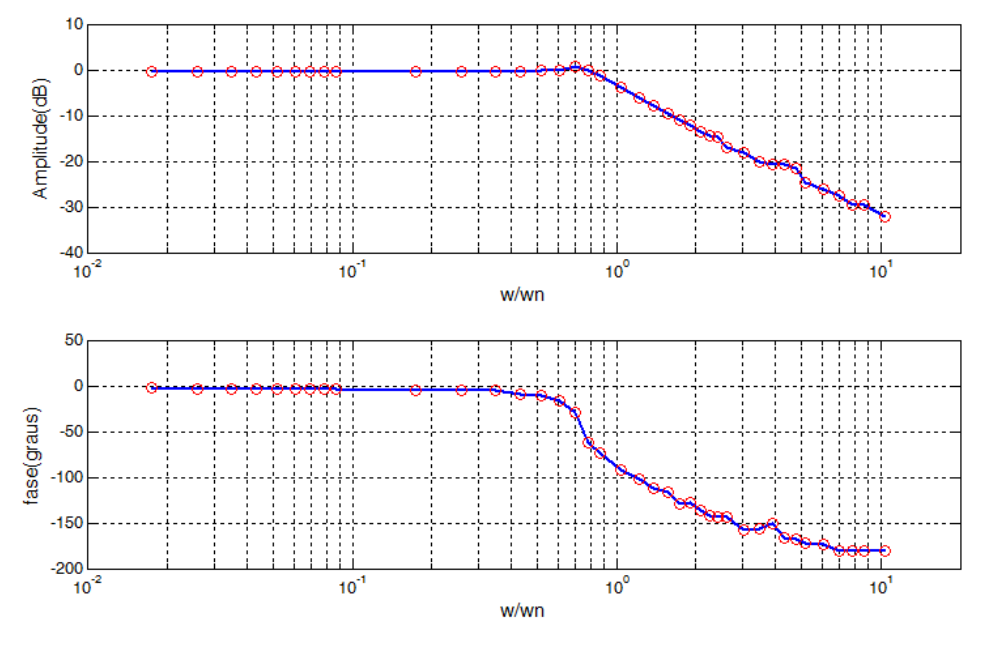

Figura 17 - Diagrama de Bode do ensaio do conjunto, com frequência normalizada  $(u = \frac{\omega}{\omega_n})$ .

Fonte: O próprio autor.

Utilizando as informações do gráfico das Figuras 16 e 17, da resposta em frequência ensaiada, determinaram-se os parâmetros do conjunto. Em frequências muito baixas o termo dominante é a reta constante função do ganho (Kc) do sistema.

Para obter o valor de <sup>ω</sup>*nc*, analisa-se o gráfico de fase *versus* frequência. No gráfico, obtemse o <sup>ω</sup>*nc*, para a fase de −90 *graus*, o <sup>ω</sup>*nc* = 11,53 *rad*/*s*, cujo valor será utilizado para calcular o valor de B.

Na Tabela 1 verifica-se o mesmo valor, o ângulo de −90 *graus*, esta entre os ângulos de −73.64 *graus*, que corresponde a 10 *rad*/*s*, e −92.18 *graus* que corresponde a 12 *rad*/*s*. Logo tem-se:

$$
\omega_{nc} = 11,53 \, rad/s. \tag{67}
$$

Para  $\omega_{nc} = 11,53 \text{ rad/s}$ , e para o valor de  $K = 250$ , tem-se:

$$
K_c = \frac{11,53^2}{250} = 0,5318
$$
\n(68)

O valor de  $\xi_c$  é obtido pelo gráfico de magnitude, em  $\omega = \omega_{nc}$ , através da expressão:

$$
dB = -10\log\bigg[\bigg(1-\big(\frac{\omega}{\omega_{nc}}\big)^2+4\xi_c^2\big(\frac{\omega}{\omega_{nc}}\big)^2\bigg)\bigg].
$$

Para  $u = 1$  ou  $\omega = \omega_{nc}$ , e da análise do gráfico de Bode apresentado nas Figuras 16 e 17, o ganho é −3,48 *dB*. Logo de (66) tem-se:

$$
-3,48 = -10log_{10}((1 - u^2)^2 + 4\xi_c^2 u^2),
$$

$$
log_{10}(4\xi^2) = 0,348 \Rightarrow 10^{0,348} = 4\xi_c^2.
$$

$$
\xi_c = \sqrt{\frac{10^{0,348}}{4}} = 0,7464,
$$

$$
\xi_c = 0,7464,
$$

$$
B=2\xi_c\omega_{nc},
$$

$$
B = 1,4928 \cdot 11,53 \Rightarrow B = 16,9562.
$$

Com todos os parâmetros definidos, tem-se as equações do carro e da haste completamente definidas.

#### **Função de transferência do carro**:

$$
\frac{X_p(s)}{V_i(s)} = \frac{0,5318}{s(s+16,9562)}.
$$
\n(69)

**Função de transferência da haste**:

$$
\frac{\theta(s)}{X(s)} = \frac{-1,5s^2}{s^2 + 0,18s - 28,62}.\tag{70}
$$

#### **5 RESULTADOS E SIMULAÇÕES**

O objetivo deste capítulo é projetar os parâmetros do controlador para o pêndulo invertido. Ele terá que manter o pêndulo na posição vertical, considerando o controle da haste e do carro. Conforme os capítulos anteriores, foram determinadas as funções de transferências do carro e da haste. A primeira é a posição do carro em função da tensão aplicada, *Xp*(*s*) *Vi*(*s*) ; conforme aplicase tensão, o carro movimenta. A segunda é a posição da haste em função do movimento do carro; conforme o carro se movimenta a haste se move,  $\frac{\theta(s)}{X_p(s)}$ .

De posse dessas informações é possível realizar uma análise do comportamento dinâmico da planta. As mesmas podem ser vistas nas equações (69) e (70), nas quais é possível identificar claramente a existência de um pólo na origem que tende a deixar o sistema instável.

Visando a estabilização e o controle do pêndulo invertido, deve-se empregar controladores adequados. Existem várias opções de controladores tais como PID (Proporcional-Intergral-Derivativo), de avanço ou atraso de fase (lead/lag), adaptativos, utilizando técnicas de inteligência artificial, etc.

A moderna teoria de controle aplicada no método do espaço de estados utiliza normalmente a lei de controle *u* = −*Kx*. Entretanto a aplicação efetiva desta técnica requer geralmente um maior conhecimento do processo e uma análise matemática mais detalhada. Para isso os dados levantados na prática foram implementados no Matlab/Simulink, conforme Figura 18, que descreve a planta a ser controlada.

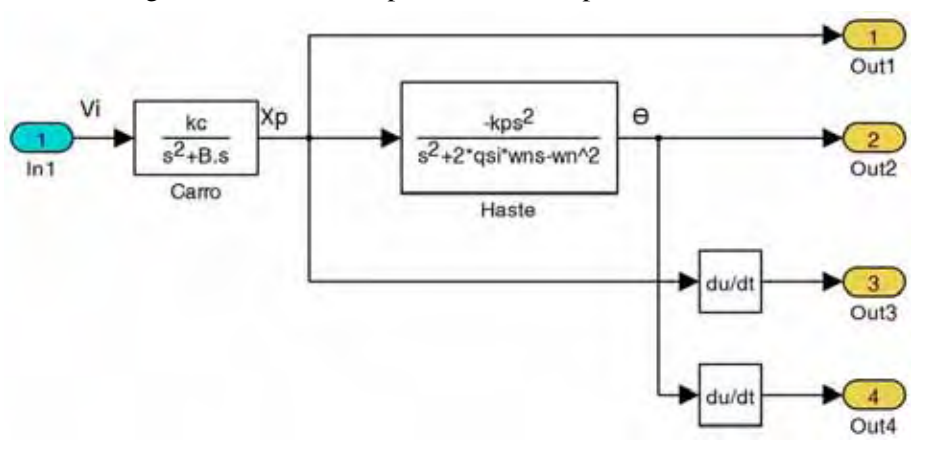

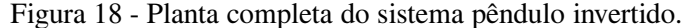

Fonte: O próprio autor.

Um procedimento para estabilizar o sistema é aplicar uma lei de controle para determinar o posicionamento dos pólos do sistema em malha fechada, que permita atender, da melhor forma possível, um elenco de requisitos de resposta transitória e/ou de regime. A lei de controle é *u* = −*Kx* e a determinação de *K* vai se dar de modo a alocar os pólos do sistema em malha fechada, caso o sistema dinâmico seja controlável.

Os pólos da malha fechada são determinados baseando-se nas exigências da resposta transitória e do erro de regime utilizando a resposta em frequência. Através da escolha de uma matriz de ganhos apropriada para a retroação de estado, é possível forçar o sistema a ter os pólos em malha fechada nas localizações desejadas. Isto é importante especialmente quando se trabalha com processos mais complexos. O custo associado a aplicação desta técnica, em relação ao controle convencional é alto, uma vez que é necessário obter com confiabilidade a informação de todos os estados do processo. Uma condição necessária para aplicar o projeto de controle por alocação de pólos, ou também chamada de realimentação dos estados, é que o sistema deve ser totalmente controlável. Para sistemas lineares e invariantes no tempo as equações de estado têm a forma:

$$
\dot{X} = AX + Bu; \ X(0) = X_0.
$$
\n
$$
Y = CX + Du.
$$
\n(71)

A realimentação de estados, ou projeto por alocação de pólos, consiste em realimentar todos os estados, *X*(*t*), de forma a gerar um sinal de entrada, *u*(*t*), que produza o sinal de saída, *Y*(*t*), desejado. Considerando o sistema com realimentação de estados, determina-se que:

$$
u = -KX \tag{72}
$$

para:

$$
K = [k_1 \ k_2 \ k_3 \ k_4].
$$

As variáveis *A*,*B*,*C* e *D*, são as matrizes de estado, para o pêndulo invertido, que foram obtidas através do desenvolvimento das equações (19) e (34). Substituindo (72) em (71) e considerando que a matriz  $D = 0$ , tem-se:

$$
\dot{X} = AX - BKX \tag{73}
$$

Portanto, o projeto de controle por alocação de pólos consiste na escolha adequada do vetor de ganhos *K* e do ajuste do sinal de referência.

## **5.1 MODELAGEM POR VARIÁVEIS DE ESTADO**

As variáveis de estado são aquelas variáveis que determinam o comportamento futuro de um sistema quando o estado presente do sistema e os sinais de excitação são conhecidos. Considerase o sistema pêndulo invertido no qual os sinais de entrada e as equações descrevendo a dinâmica, irão fornecer o estado e a saída do sistema (DORF; BISHOP, 2009).

Para o sistema descrito por (71), com lei de controle (72), as matrizes *A*,*B*,*C* e *D*, são obtidas através de (19) e (34).

$$
\ddot{x}_p = uK_c - B\dot{X}_p,\tag{74}
$$

sendo  $u = V_i$ .

$$
\ddot{\theta}(t) = -2\xi \omega_n \dot{\theta}(t) + \omega_n^2 \theta(t) - K_p \ddot{x}_p(t). \tag{75}
$$

Aplicando a integral.

$$
\dot{\theta}(t) = -2\xi\omega_n\theta(t) + \omega_n^2 \int \theta(t)dt - k_p \dot{x}_p(t).
$$
\n(76)

Como o sistema pêndulo invertido tem acesso somente a *xp* e <sup>θ</sup>, fazendo β = <sup>θ</sup>(*t*)*dt*, ou seja,  $\dot{\beta} = \theta$ , os estados são:

$$
X = \left[x_p \beta \dot{x}_p \dot{\beta}\right]^T.
$$

Para o projeto do pêndulo invertido o controlador terá que manter a haste erguida na posição vertical. Como tem-se acesso somente a  $x_p$  e  $\theta$ , o estado  $\dot{x}_p$  foi obtido no CLP através de um filtro derivativo do tipo  $\frac{20s}{s+20}$ , e β foi obtido através da integração de θ.

Com as variáveis de estado é possível escrever uma equação de estado com as seguintes matrizes *A*,*B*,*C* e *D*:

$$
A = \begin{bmatrix} 0 & 0 & 1 & 0 \\ 0 & 0 & 0 & 1 \\ 0 & 0 & -B & 0 \\ 0 & \omega_n^2 & -K_p & -2\xi\omega_n \end{bmatrix}, \quad B = \begin{bmatrix} 0 \\ 0 \\ K_c \\ 0 \end{bmatrix},
$$

O elemento (4,4) da matriz *A*, ou seja, ξ e <sup>ω</sup>*n*, é obtido com dados descritos na Equação (53).

$$
C = \left[ \begin{array}{rrr} 1 & 0 & 0 & 0 \\ 0 & 0 & 0 & 1 \end{array} \right] \qquad \text{e} \quad D = \left[ \begin{array}{c} 0 \\ 0 \end{array} \right]
$$

.

Com as matrizes *A*,*B*,*C* e *D*, a realimentação de estado aloca os autovalores de forma a estabilizar o sistema, com o controle do ângulo da haste e a posição do carro conforme a Figura 19. Os objetivos estabelecidos são manter o sinal de controle dentro de uma faixa aceitável para a tensão do motor, entre −10 *V* e +10 *V*, que é a faixa de tensão da saída analógica do CLP, e o deslocamento do carrinho entre −15 *cm* e +15 *cm*, pois o tamanho total do trilho do pêndulo invertido com partes de impressora matricial é de 30 *cm*.

Das equações do sistema, tem-se:

$$
A = \begin{bmatrix} 0 & 0 & 1 & 0 \\ 0 & 0 & 0 & 1 \\ 0 & 0 & -16.9 & 0 \\ 0 & 28.62 & -1.5 & -0.18 \end{bmatrix}, \quad B = \begin{bmatrix} 0 \\ 0 \\ 0.5318 \\ 0 \end{bmatrix},
$$

$$
C = \left[ \begin{array}{rrr} 1 & 0 & 0 & 0 \\ 0 & 0 & 0 & 1 \end{array} \right] \qquad \text{e} \quad D = \left[ \begin{array}{c} 0 \\ 0 \end{array} \right].
$$

Foi verificado, através do Matlab, que o sistema é controlável.

Calculando o ganho *K* tal que a matriz  $A - BK$  tenha como pólos desejados em  $p_1 =$ −2, *p*<sup>2</sup> = −20, *p*<sup>3</sup> = −10, *p*<sup>4</sup> = −6, o ganho *K* de realimentação de estado assume a forma:

$$
K = \left[ \begin{array}{cccc} -157 & -3833 & 39 & -699 \end{array} \right].
$$

As Figuras 20 e 21, mostram os resultados da simulação do sistema de controle do modelo para a planta, conforme a Figura 19, para uma entrada senoidal e uma entrada degrau, repectivamente.

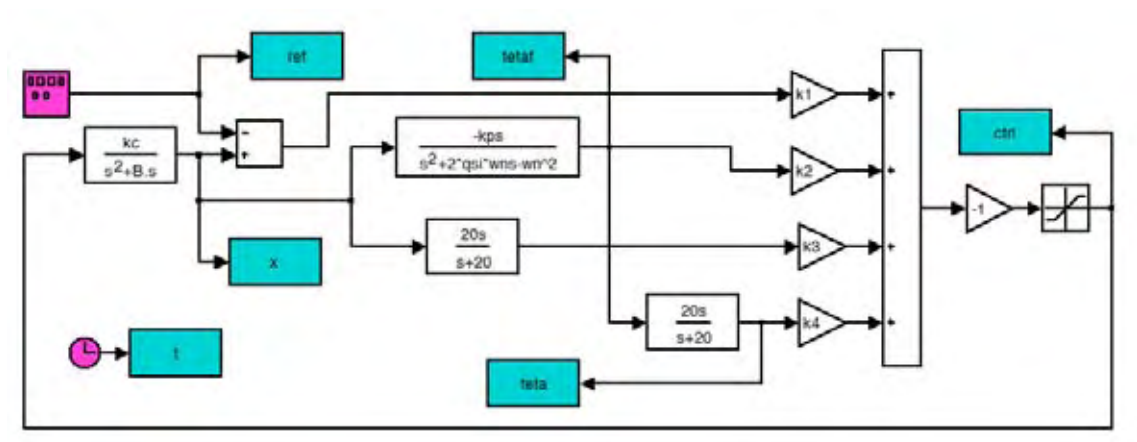

Figura 19 - Planta e controlador simulados no Matlab.

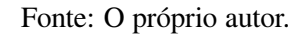

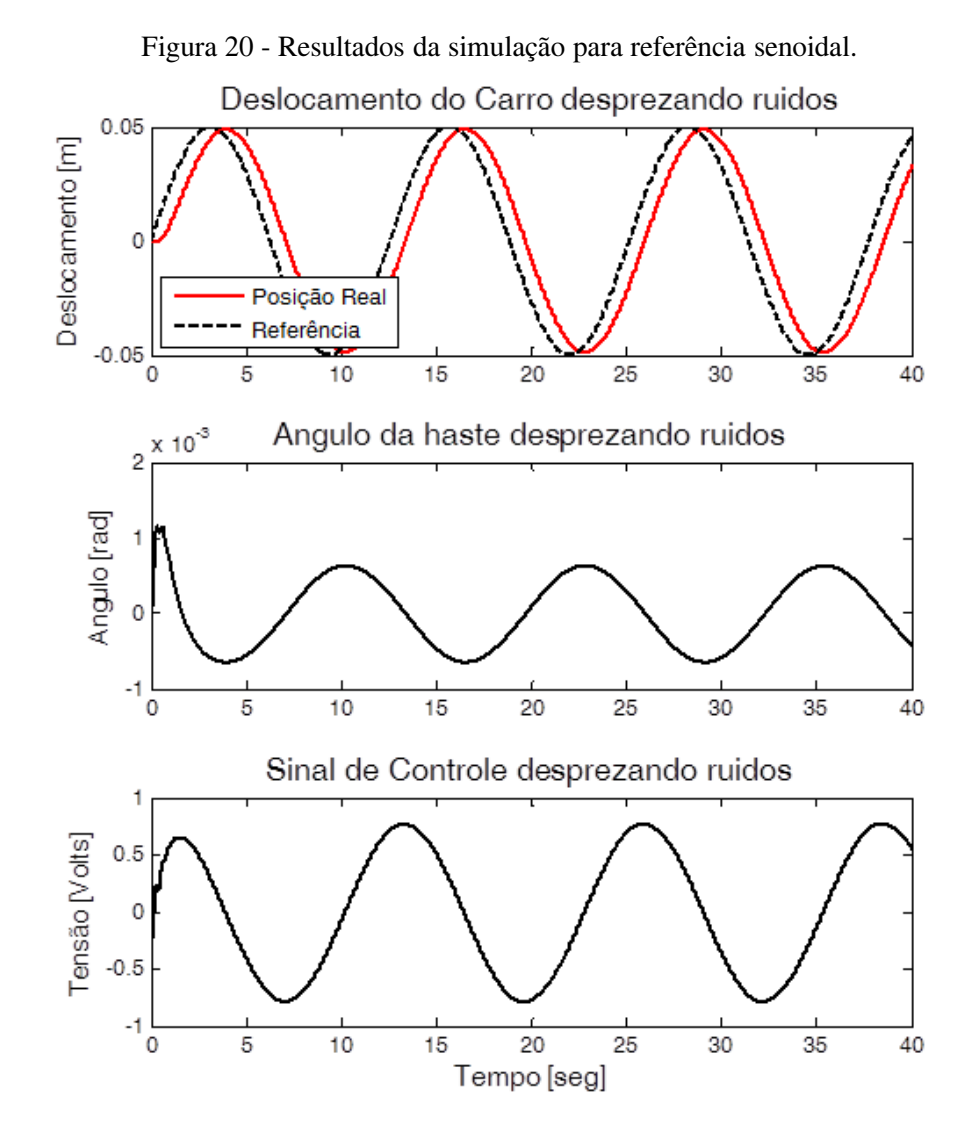

Fonte: O próprio autor.

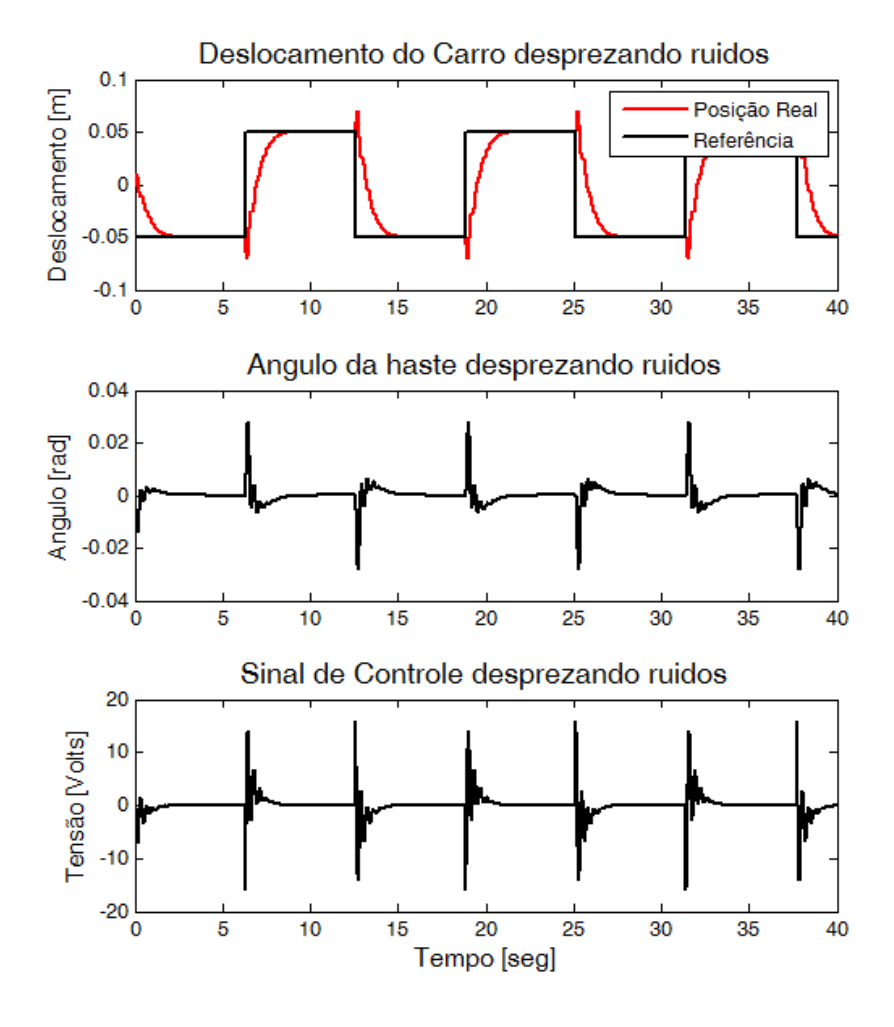

Figura 21 - Resultados da simulação para referência degrau.

Fonte: O próprio autor.

## **5.2 APLICAÇÃO DO CONTROLE POR VARIÁVEIS DE ESTADO ATRAVÉS DE CLP**

Os resultados das implementações práticas para o controlador, com espaço de estados, através do CLP, são apresentados nesta seção. Os equipamentos utilizados para a realização prática desta estratégia de controle são descritos na Figura 2. O CLP para a implementação de controle discreto ainda se configura como o principal equipamento utilizado pelas indústrias, e deve continuar a ser largamente utilizado, pois a cada dia novos recursos lhe são adicionados, tornando-os cada vez mais práticos e eficientes nas tarefas a que se destina.

Dentre esses novos recursos do CLP, a comunicação se destaca como uma das principais inovações. Tanto na comunicação entre os operadores, assim como a comunicação entre máquinas.

Quando informações de um sistema de controle são tratadas, a partir de dados coletados por meio de dispositivos sensores ou de qualquer dispositivo indicador de estado de um equipamento, por meio do processamento de dados, utiliza-se um sistema de supervisão. Neste trabalho foi desenvolvido uma aplicação em *software* SCADA para supervisionar o sistema de controle proposto. Na Figura 22 é apresentada a tela da aplicação desenvolvida para utilização na supervisão do sistema de controle projetado no CLP.

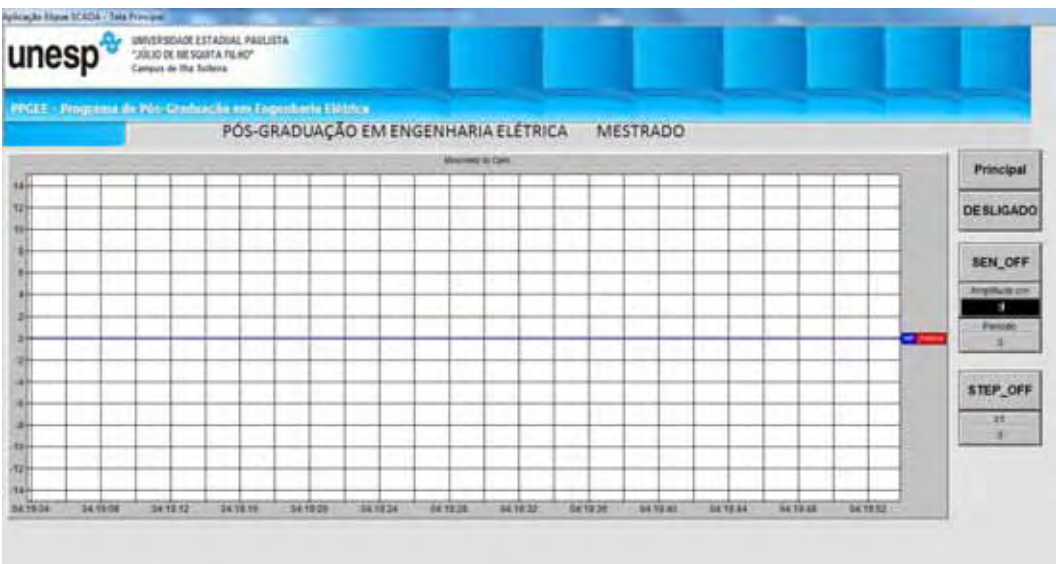

Figura 22 - Tela principal da aplicação desenvolvida em *software* SCADA.

Fonte: O próprio autor.

A supervisão é feita por um *software* destinado a promover a interface homem/máquina, proporcionando a visão do processo através de telas devidamente configuradas. As telas que representam o processo podem ser animadas em função das informações recebidas pelo CLP, controlador, etc. Por exemplo: no acionamento do pêndulo invertido, a representação na tela mudará de cor informando que a mesma está ligada; se um determinado nível varia no campo, a representação na tela mudará informando a alteração de nível. O supervisório lê e escreve na memória do CLP ou controlador, para a atualização das telas.

Na Figura 23 é mostrada a representação esquemática para a implementação do controle sobre o sistema pêndulo invertido.

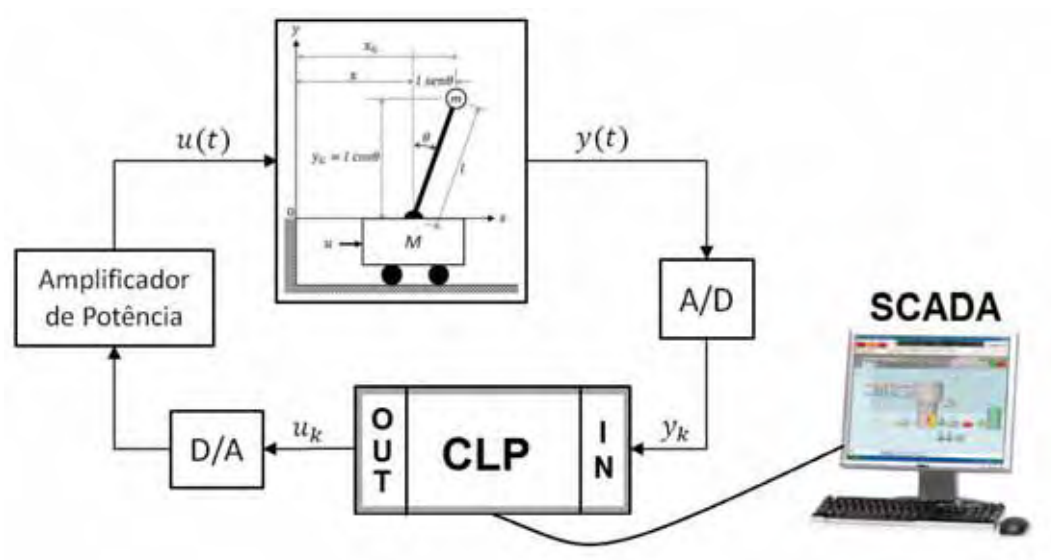

Figura 23 - Esboço do sistema montado em bancada.

Fonte: O próprio autor.

Os controladores são geralmente projetados para um determinado ponto de operação e normalmente apresentam bom desempenho em condições operacionais semelhantes àquela do projeto. Porém, quando ocorrem mudanças maiores no ponto de operação do sistema, o controlador pode não mais apresentar um desempenho satisfatório diante da nova condição operacional.

O objetivo, então, é equilibrar a haste na posição vertical, utilizando o Controlador Lógico Programável com projeto realizado utilizando a representação na forma de espaço de estados, sendo que os ganhos do controlador são projetados a fim de obter-se o equilíbrio.

No sistema pêndulo invertido as variáveis de estado *xp* e <sup>θ</sup> da planta estão acessíveis, mas primeiro realizam-se as transformações de volts para metros, no estado *xp*, e para <sup>θ</sup> a transformação de volts para radianos. No CLP são estimados os demais estados, através de programação Ladder e recursos do *software* do CLP.

De posse dos estados do sistema pêndulo invertido, foram aplicados os ganhos obtidos no projeto do controlador. Durante testes com implementação em CLP, os ganhos foram alterados para melhorar o desempenho do controlador. Também, foi adicionado um bloco integrador, do erro da posição, ao sinal de controle, conforme pode ser observado na linha 58 da programação Ladder, apresentada no Anexo A.

Os ganhos implementados no CLP foram:

$$
K_{CLP} = \left[ \begin{array}{cccc} -250 & -300 & -1800 & -600 \end{array} \right].
$$

Para os valores da matriz  $K_{CLP}$ , o sistema pêndulo invertido foi controlado. Uma vez determinada a matriz de ganho  $K_{CLP}$  de realimentação e a integral, pode-se obter a resposta da posição do carro tanto para resposta em referência degrau, como para resposta para uma referência senoidal, conforme as Figuras 24 e 25.

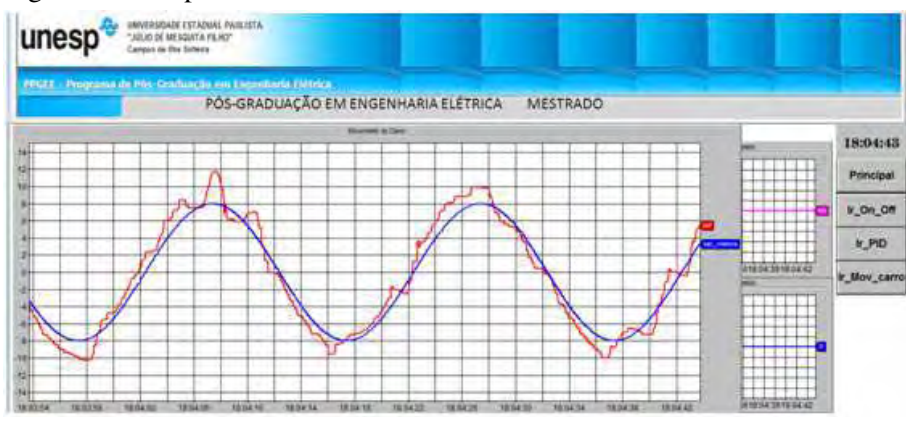

Figura 24 - Resposta do sistema controlado via CLP utilizando sinal senoidal.

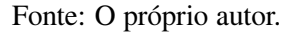

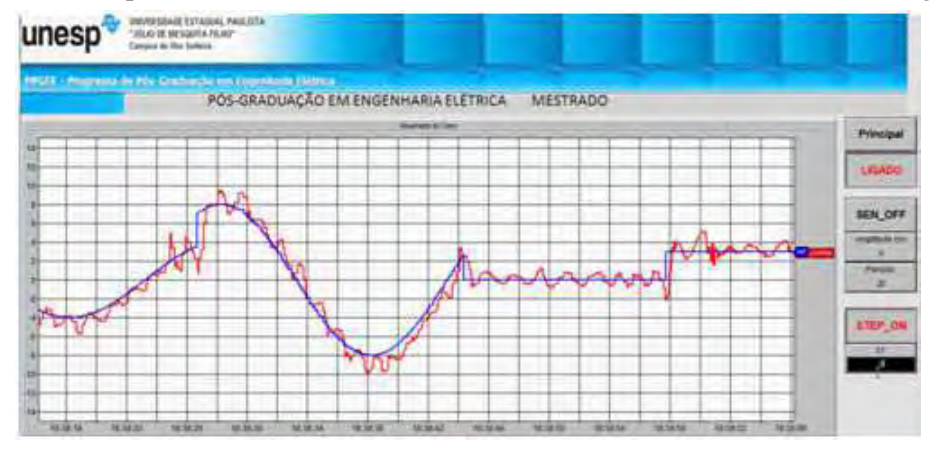

Figura 25 - Resposta do sistema controlado via CLP utilizando sinais senoidais e degraus.

Fonte: O próprio autor.

### **6 CONCLUSÕES**

O objetivo dessa dissertação foi a construção de um pêndulo invertido de baixo custo, construído com partes de impressora matricial, e também o estudo da modelagem matemática e projeto de controladores, utilizando variáveis do sistema, com a implementação do esquema de controle com um CLP e com *software* SCADA; esse objetivo foi atingido com sucesso.

Foi realizada a interligação do *hardware* existente com o CLP para medir as posições, através dos potenciômetros, e controlar a velocidade do motor e a posição da haste. O desenvolvimento do trabalho foi desafiador em vários aspectos: na montagem mecânica houve alguns ajustes, pois muitos problemas surgiram na etapa de coleta de dados para montar a Tabela 1, quando visou-se aplicar a resposta em frequência e montar os diagramas de Bode para obter dados referentes à função de transferência do carro.

Também, durante os ensaios foram necessárias várias intervenções e correções na estrutura física da planta para adequação do sistema. Sempre que se fizeram necessárias intervenções na estrutura do sistema houve a necessidade de refazer os ensaios de resposta em frequência, tornando a etapa de modelagem matemática da planta muito demorada.

O motor CC apresenta uma zona morta, que prejudicou o desempenho do controlador. As medições das posições, linear e angular, foram realizadas com o uso de potenciômetros multivoltas de precisão, sendo que ao fazer os ajustes de posição zero, verificou-se que haviam atritos. Esse fato motivou a troca dos potenciômetros por outros mais suaves, melhorando os resultados.

Todas adaptações foram verificadas durante os ensaios e assim, corrigidas para minimizar algumas forças restritivas, que proporcionaram a melhoria do funcionamento e aproximou-se ainda mais dos valores das variáveis reais com a aplicação da lei de controle. Sendo um sistema altamente instável, projetou-se um controlador por realimentação de estado no Matlab e, em seguida, no CLP. O controlador foi implementado para controlar o sistema real caracterizando a sua aplicabilidade na indústria. Os testes no Matlab mostraram-se satisfatórios sendo possível equilibrar o pêndulo.

Foram adicionados alguns distúrbios no sistema, durante as etapas e simulação, com o objetivo de verificar a estabilidade e a dinâmica resultante, uma vez que a malha de controle tende a fazer o sistema permanecer em uma condição de equilíbrio com erro angular aproximadamente

nulo. A malha de controle foi capaz de manter o pêndulo na posição vertical dentro da precisão estabelecida rejeitando adequadamente a pertubação inserida. A capacidade do sistema em compensar distúrbios externos também foi avaliada. Estando a haste numa posição estável a mesma foi manualmente movida de sua posição de equilíbrio. A reação do sistema foi registrada e o resultado indicou que a malha de controle é capaz de compensar estes distúrbios dentro de determinada faixa de perturbação.

A avaliação para busca das referências senoidal e degrau foram consistentes, apresentando resultados satisfatórios nos controladores simulados no Matlab e também implementado no CLP, mantendo-se a haste equilibrada e seguindo a referência estabelecida para o carro.

Neste trabalho optou-se por usar um controlador com realimentação de estado, típico por ser um controle clássico, e também de ser de conhecimento geral nos cursos e textos básicos sobre sistemas de controle. Este controlador foi implementado no Matlab e também no CLP. No protótipo desenvolvido o controlador utilizado apresentou um bom desempenho; o controlador robusto com Controle Estrutura Variável e Modos Deslizantes, foi somente simulado, mas estas simulações não foram adicionadas no texto da dissertação. A sua implementação em CLP fica como proposta para trabalhos de futuras pesquisas.

## **REFERÊNCIAS**

BERKEMEIERK, M.; FEARING, R. S. Tracking fast inverted trajectories of the underactuated acrobot. **IEEE Trans. on Robotics and Automation**, Utah, v. 14, p. 740–750, 1999.

BRYAN, L.; BRYAN, E. A. **Programmable Controllers:**theory and implementation. 2. ed. Atlanta: Industrial Text Company, 1997. 202 p.

BUGEJA, M. Non-linear swing-up and stabilizing control of an inverted pendulum system. **EUROCON 2003. Computer as a Tool. The IEEE Region**, Msida, p. 437 – 441, May 2003.

BUZETTI, A. S.; RIBEIRO, J. M. S.; TEIXEIRA, M. C. M.; GARCIA, J.; AO, E. A.; SILVA, E. A. Projeto e implementação do sistema de controle de um pêndulo invertido utilizando o método do lugar das raízes. In:CONGRESSO BRASILEIRO DE AUTOMÁTICA - CBA, 20., 2012, Campina Grande*.* **Anais...** Campina Grande: CBA, 2012. p. 3288-3294.

CICOLANI, L. S.; MCCOY, A. H.; SAHAI, R.; TYSON, P. H.; TISCHLER, M. B.; ROSEN, A.; TUCKER, G. E. Flight test identification and simulation of a uh-60a helicopter and slung load. **Journal of the American Helicopter Society**, Alexandria, v. 46, p. 140–160, 2001.

DAVIDSON, L. F. **Construção e caracterização dinâmica de um pêndulo duplo**. 2007. 196 f. Dissertação (Mestrado em Engenharia Elétrica) - Faculdade de Engenharia, Universidade Federal de Minas Gerais, Belo Horizonte, 2006.

DORF, R.; BISHOP, R. H. **Sistemas de controle moderno**. 11. ed. Rio de Janeiro: LTC, 2009. 752 p.

FACCIN, F. **Abordagem inovadora no projeto de controladores PID**. 2004. 145 f. Dissertação (Mestrado em Engenharia Química) - Faculdade de Engenharia, Universidade Federal do Rio Grande do Sul, Porto Alegre, 2004.

FEITOSA, H. A. **Principios fundamentais da teoria Fuzzy**. 1993. 89 f. Dissertação (Mestrado em Matemática) - Instituto de Geociências e Ciências Exatas, Universidade Estadual Paulista, Rio Claro, 1992.

FONSECA, M. O.; FILHO, C. S.; FILHO, J. A. B. **Aplicando a Norma IEC 61131 na automação de processos**. São Paulo: ISA Sociedade de Instrumentação, 2008. 646 p.

FRACALOSSI, C. C. Z. **Estudo da dinâmica do pêndulo invertido e implementação de um controlador pid**. 2008. 100 f. Trabalho de Conclusão de Curso (Engenharia de Automação e

Controle) - Faculdade de Engenharia, Faculdade do Centro Leste, Serra, 2008.

FURTUNATO, A. F. A.; ARAÚJO, A. D.; SALAZAR, A. O. Implementação de um controlador de velocidade usando modos deslizantes suaves para um motor de indução trifásico. **Revista Brasileira de Controle** & **Automação**, Natal, v. 12, p. 148–155, Agosto 2001.

GRIEBELER, J. L.; KIENEN, T. A.; ROSA, W. **Desenvolvimento de um kit didático para demonstração da atuação de um controlador PID digital em uma planta real**. DAELT - Departamento Acadêmico de Eletrotécnica, Curitiba, p. 1–6, 2007.

GUTNIK, B.; MACKIE, H.; HUDSON, G.; STANDEN, C. How close to a pendulum is human upper limb movement during walking? **Journal of Comparative Human Biology**, Auckland, New Zealand, v. 56, p. 35–49, 2005.

LAM, J. Control of an inverted pendulum. **Automatic control and nuclear**, Santa Barbara, Califónia, v. 10, p. 24–37, 2004.

LATHI, B. P. **Sinais e sistemas lineares**. 2. ed. Porto Alegre: Bookman, 2007. 856 p.

LEONOR, M.; NEVES, M. Construção de um pêndulo invertido sobre um robô móvel controlado com o executivo shark. **Revista do DETUA**, n. 4, p. 270–273, Janeiro 2004.

MACHADO, A. G. **Sistemas em tempo real***:* controle de pêndulo invertido. 2006. 68 f. Dissertação (Mestrado em Engenharia Elétrica) - Faculdade de Engenharia, Universidade do Porto, Porto, 2006.

MONTEIRO, L. H. A. **Sistemas dinâmicos**. 2. ed. São Paulo: Editora Livraria da Física, 2006. 625 p.

NISE, N. **Engenharia de sistemas de controle**. 3. ed. Rio de Janeiro: LTC, 2002. 693 p.

OGATA, K. **Engenharia de controle moderno**. 5. ed. São Paulo: Prentice - Hall, 2011.

OLIVEIRA, D. N.; BRAGA, A. P. S.; ALMEIDA, O. M. Fuzzy implementado em ladder com funções de pertinência descontínuas. In: CONGRESSO BRASILEIRO DE AUTOMÁTICA - CBA, 18., 2010, Bonito*.* **Anais...** Bonito: CBA, 2010. p. 411-416.

OLIVEIRA, J. **Controlador programável**. 2. ed. São Paulo: Makron Books do Brasil, 1993. 212 p.

PASSINO, K.; YURKOVICH, S. **Fuzzy control**. 2. ed. Columbus: Addison Wesley Publishing Company, 1998. 480 p.

RAHMAN, E.; NAYFEH, A. H. Two-dimensional control for ship-mounted cranes: a feasibility study. **Journal of Vibration and Control**, Virginia, v. 1, p. 657–685, May 2007. RIBEIRO, R. **Implementação de um sistema de controle de um pêndulo invertido**. 2007. 86 f. Dissertação (Mestrado em Engenharia Elétrica) - Faculdade de Engenharia, Universidade Federal de Itajubá, Itajubá, 2007.

SOARES, P. H. **Estabilidade do pêndulo não-linear invertido sob excitação paramétrica**. 2005. 58 f. Trabalho de Conclusão de Curso (Graduação em Matemática) - Faculdade de Matemática, Universidade Federal de Uberlândia, Uberlândia, 2005.

SOBRINHO, C. A. N. **Controlador neural aplicado a um sistema posicionador acionado por motores de indução trifásico**. 2011. 95 f. Dissertação (Mestrado em Engenharia Elétrica) - Faculdade de Engenharia, Universidade Federal da Paraíba, João Pessoa, 2011.

YEN, J.; LANGARI, R.; ZADEH, L. A. **Industrial applications of fuzzy logic and intelligent systems**. New York: IEEE Press Piscataway, 1995. 356 p.

ZIEGLER, J.; NICHOLS, N.; ROCHESTER, N. Y. Optimum settings for automatic controllers. **Transactions of the ASME - American Society of Mechanical Engineers**, New York, p. 759–765, November 1942.

# **APÊNDICE A - PROGRAMAÇÃO EM LÓGICA LADDER DO SISTEMA DE CONTROLE**

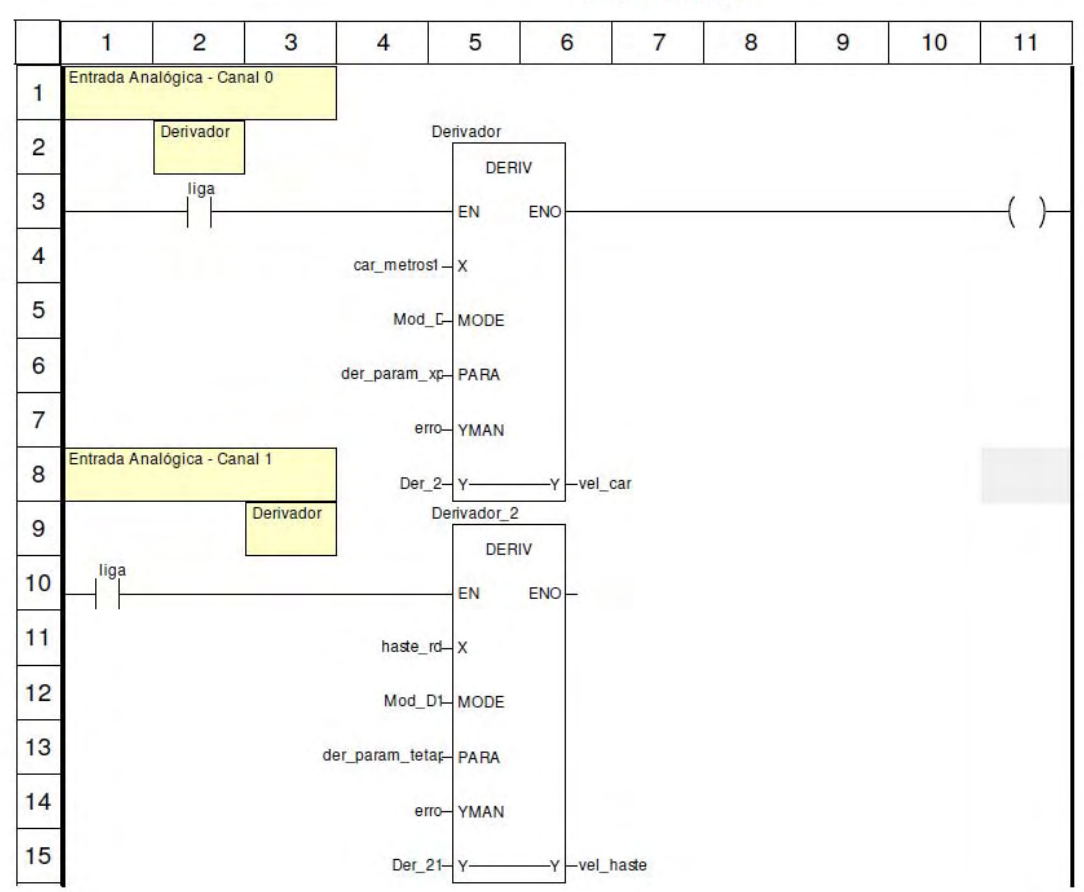

**Derivador** 

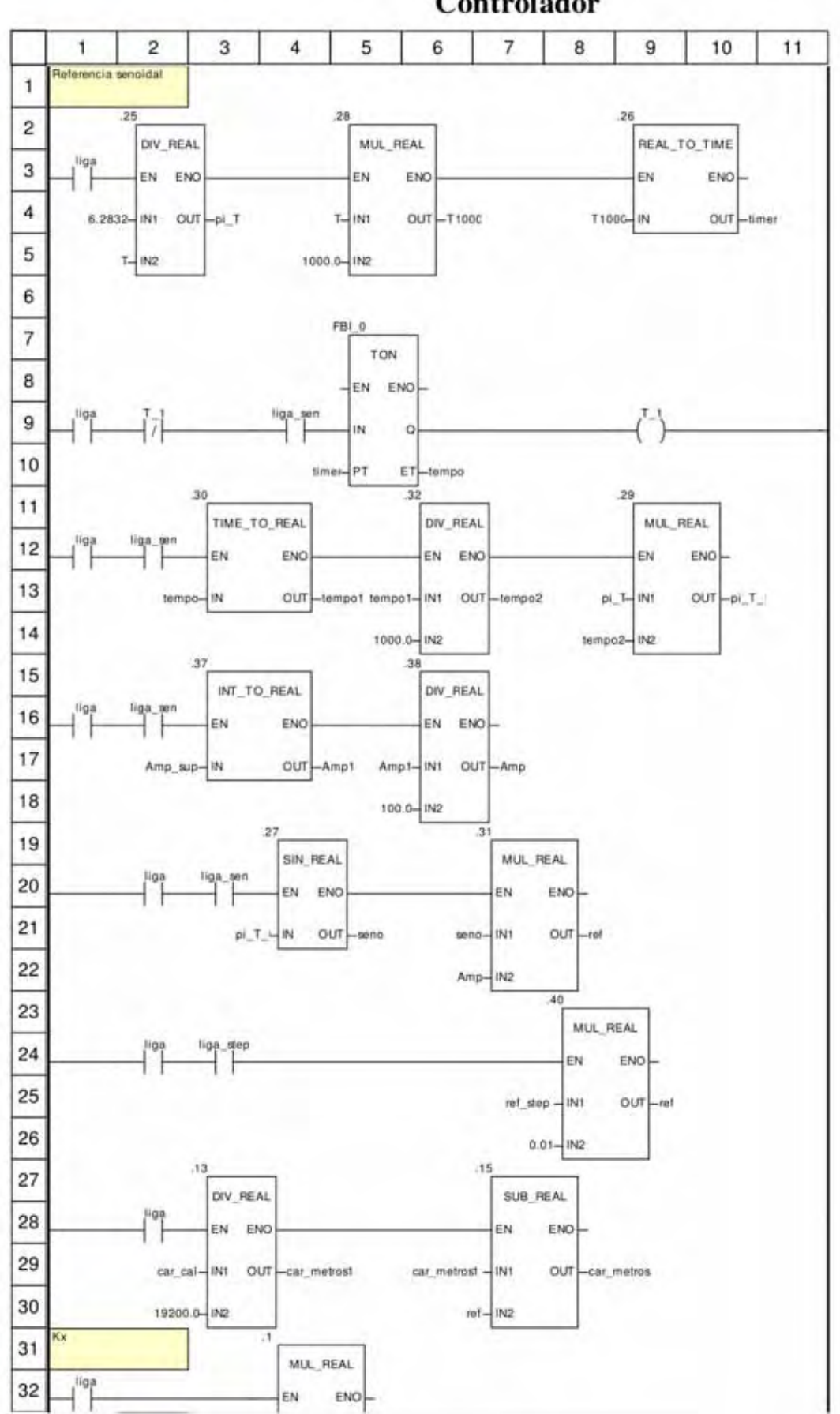

Controlador
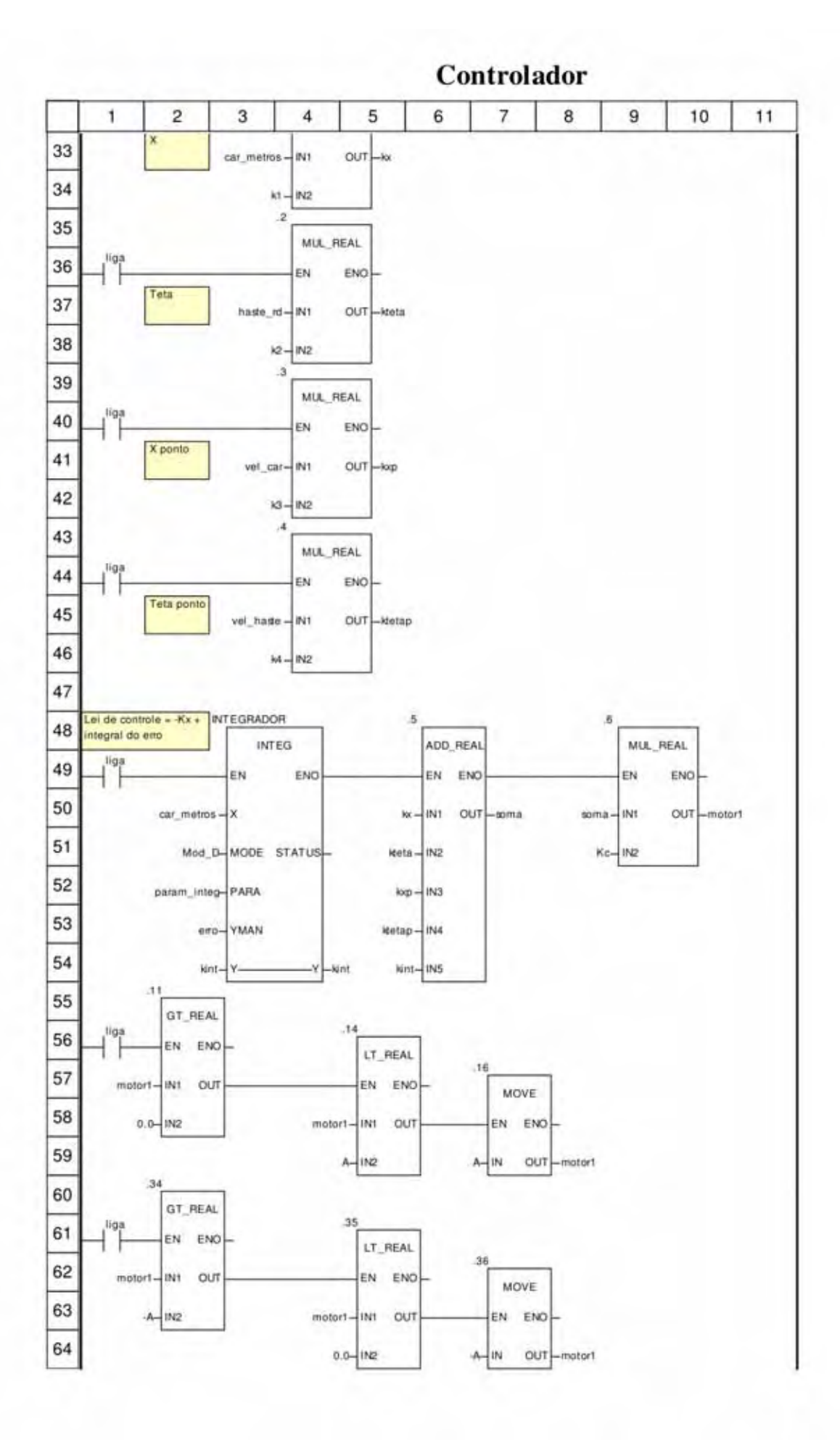

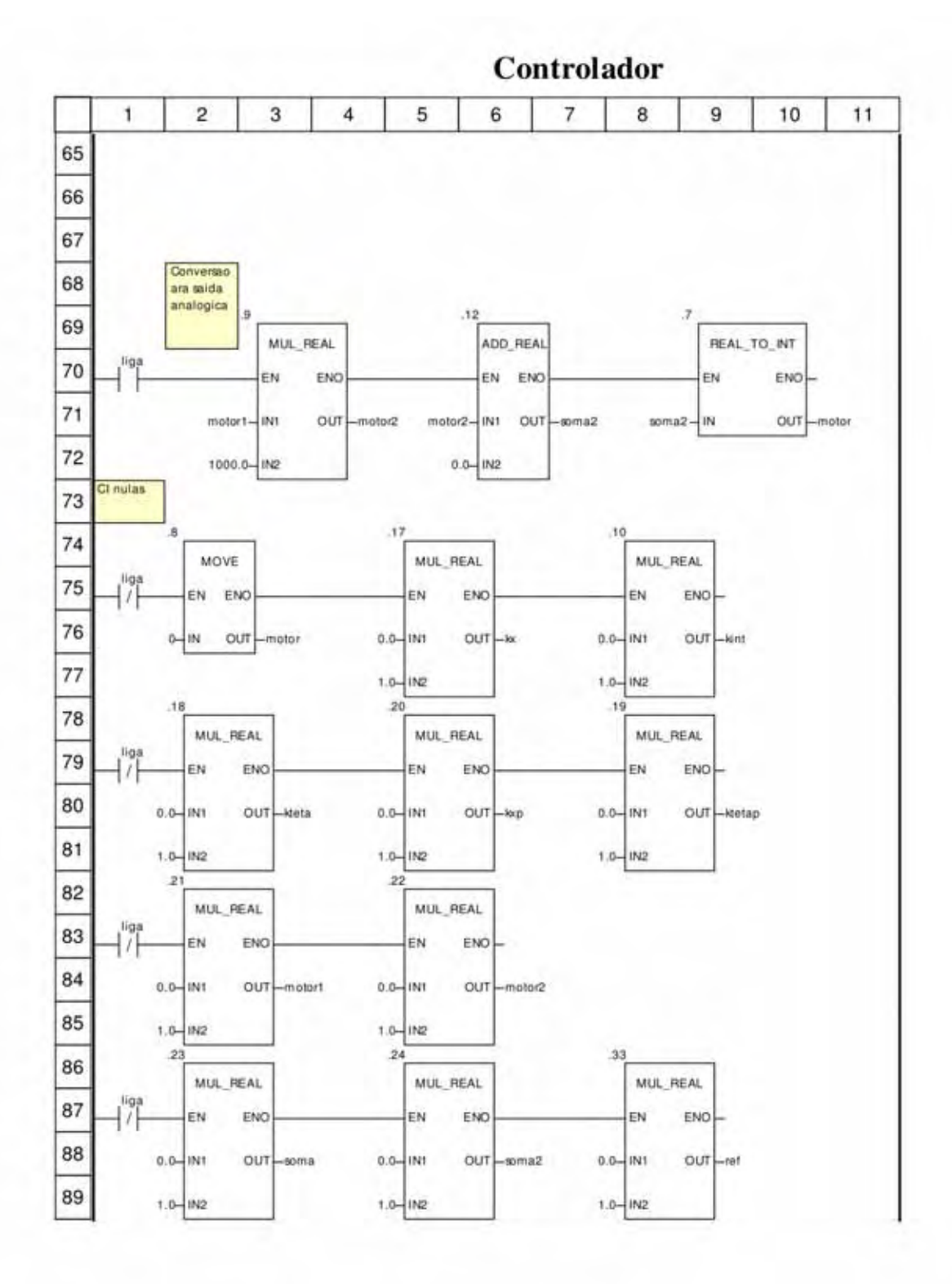

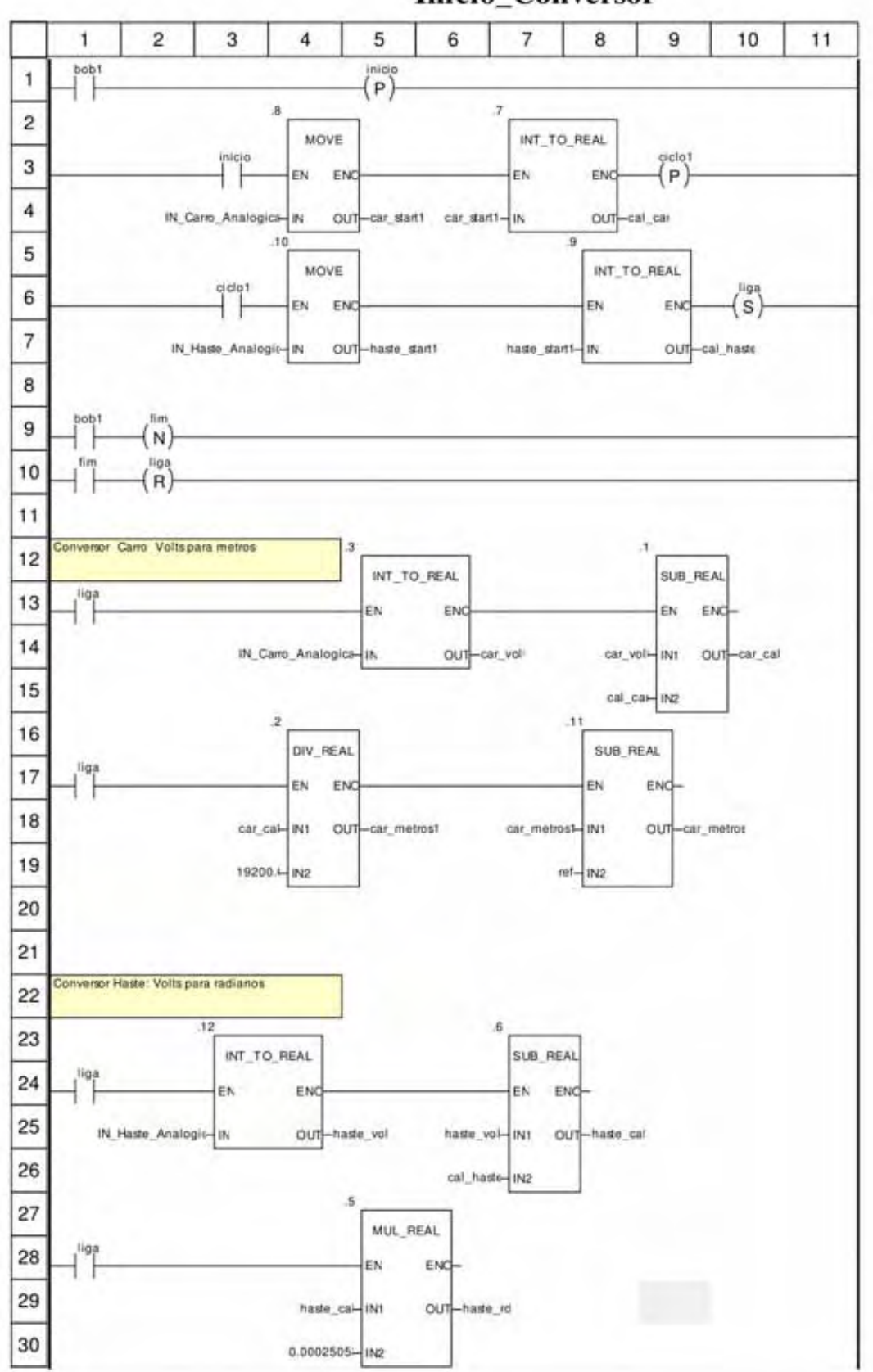

**Inicio\_Conversor** 

# APÊNDICE B - FOLHAS DE DADOS DO POTENCIÔMETRO DE PRECISÃO

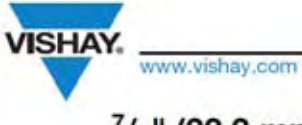

### Model 533, 534, 535

**Vishay Spectrol** 

**RoHS** 

### 7/<sub>8</sub>" (22.2 mm) Multi Turn Wirewound Potentiometer -533: 3 Turns/534: 10 Turns/535: 5 Turns

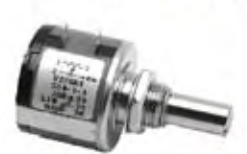

Note

The color of this product may either be black (US market) or blue<br>(other regions)

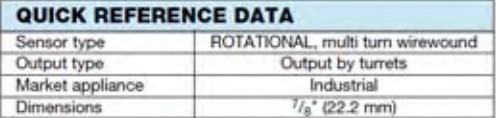

#### **FEATURES**

- · Bushing and servo mount designs available
- · Special resistance tolerances to 1 %
- · Rear shaft extensions and support bearing
- · Metric shaft available
- · Dual gang configuration and concentric shafts
- · High torque, center tap, slipping clutch on request
- · Special markings and front shaft extensions
- · Material categorization: For definitions of compliance please see www.vishay.com/doc?99912

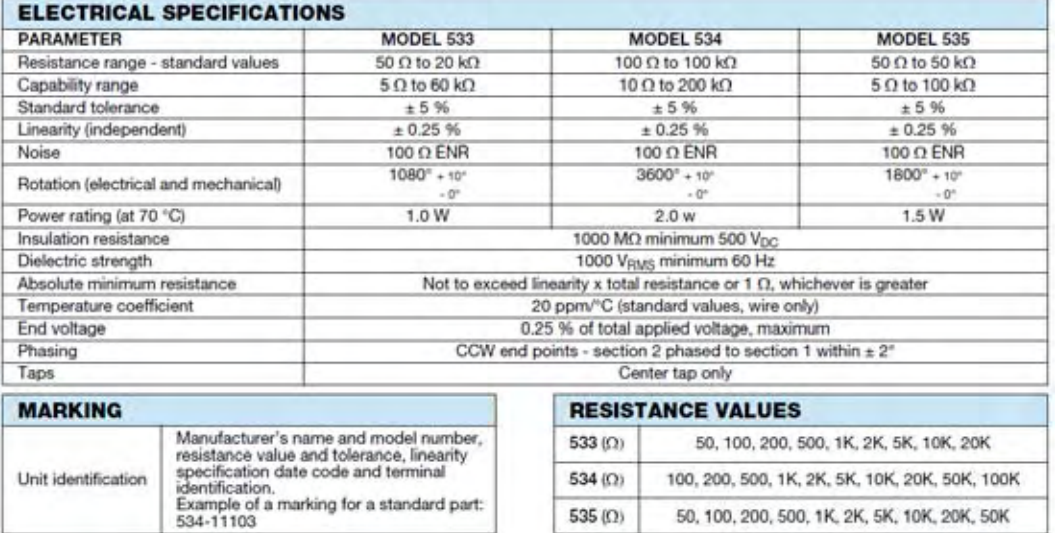

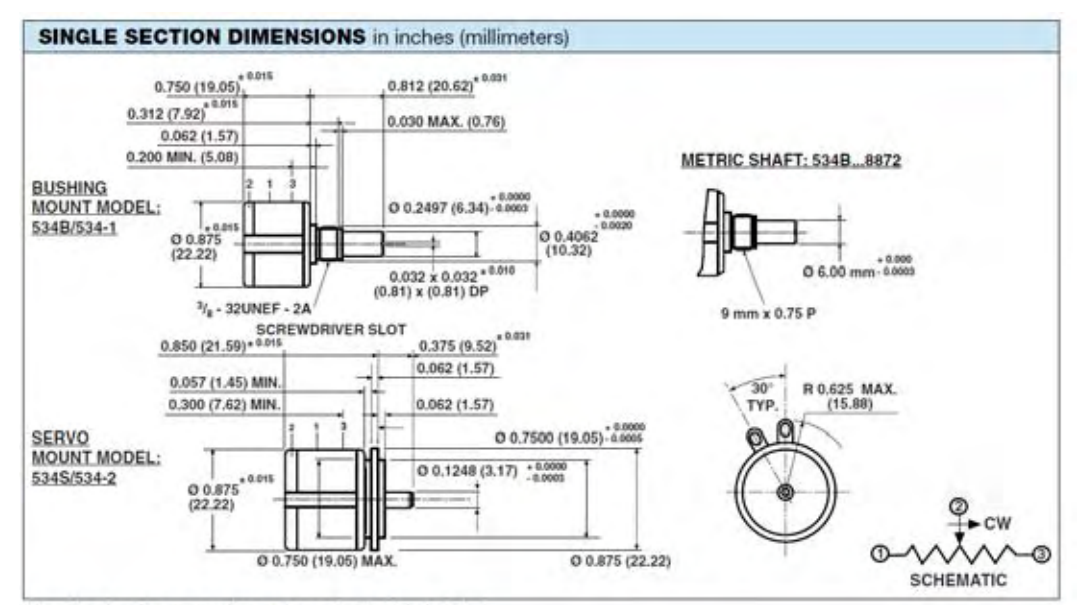

Mounting hardware, washer and panel nut, nickel plated

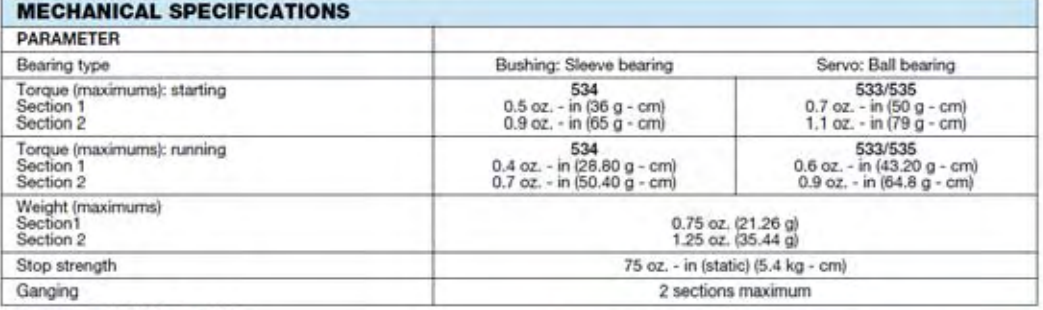

**POWER RATING CHART** 

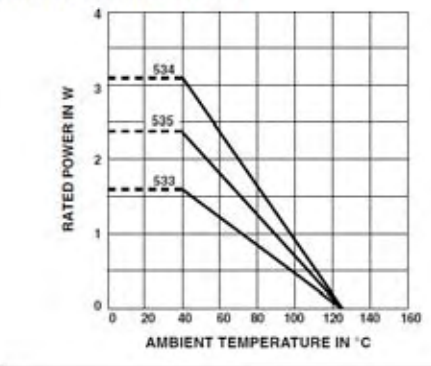

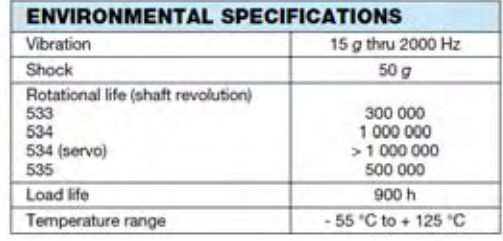

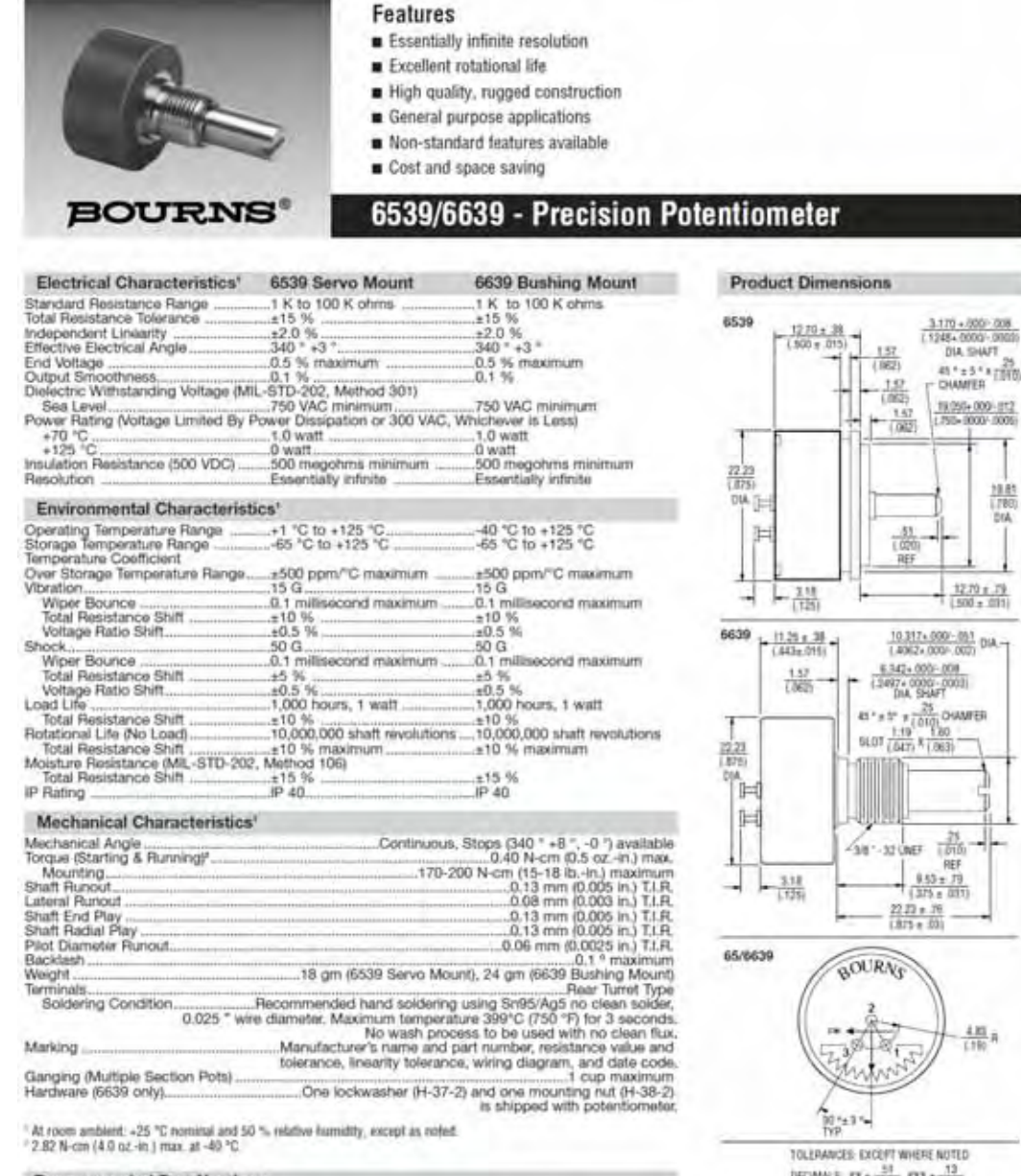

**Recommended Part Numbers** 

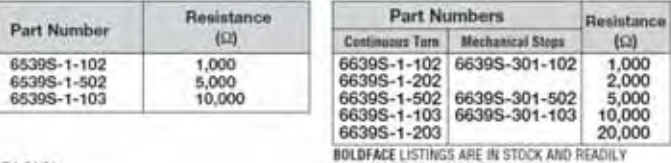

REV. 04/04

AVAILABLE THROUGH DISTRIBUTION

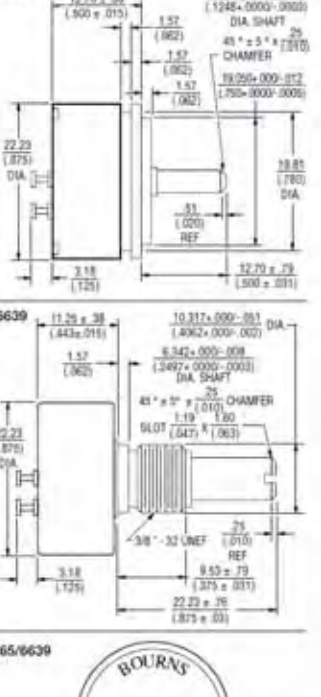

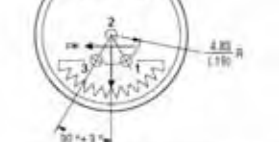

DECAMALS: AN +  $\frac{33}{1326}$ , ANN +  $\frac{13}{1500}$ <br>FRACTIONS: ±184<br>DIMENSIONS:  $\frac{MN}{(N)}$ 

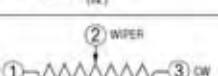

 $\begin{picture}(180,10) \put(0,0){\line(1,0){10}} \put(10,0){\line(1,0){10}} \put(10,0){\line(1,0){10}} \put(10,0){\line(1,0){10}} \put(10,0){\line(1,0){10}} \put(10,0){\line(1,0){10}} \put(10,0){\line(1,0){10}} \put(10,0){\line(1,0){10}} \put(10,0){\line(1,0){10}} \put(10,0){\line(1,0){10}} \put(10,0){\line(1,0){10}} \put(10,0){\line($ 

## **APÊNDICE C - PROGRAMAÇÃO LÓGICA EM TEXTO ESTRUTURADO**

Programação Lógica Em Texto Estruturado Para Limite Do Movimento Linear Do Carro.

```
1| 10| 20| 30| 40| 50|60 70 1
 1 (*Comando para estabelecer limites do carro e da haste*)
 \overline{2}<sup>3</sup> IF (IN_Carro_Analogical < 2700 or IN_Carro_Analogical > 9000)
 4THEN
 5 bobl := false;6 END IF;
 78 IF (IN_Haste_Analogica < 2000 or IN_Haste_Analogica > 7500)
9 THEN
10 bob1 := false;11 END_IF;
12<sup>°</sup>13 IF bob1=false
14 THEN
15 motor := 0;16 END IF;
17
18
19 Retardol (IN := bobl (*BOOL*),
20 PT :=pre1 (*TIME*),
         Q = >bob2 (*B00L*),<br>ET =>efel (*TIME*));
2122
```